## **SZCZEGÓŁOWY OPIS PRZEDMIOTU ZAMÓWIENIA**

(parametry i wymagania minimalne)

**Zadanie nr 1: Dostawa kolorowej drukarki dla Rejonu Administracyjnego Zalesie Uniwersytetu Rzeszowskiego o następujących parametrach minimalnych:1 szt.** 

| Parametry                   | Wymagania minimalne                          |
|-----------------------------|----------------------------------------------|
| Typ                         | Kolorowa, laserowa                           |
| Procesor                    | min. 333 MHz,                                |
| Pamieć                      | min.128MB,                                   |
| Automatyczny duplex         | Tak,                                         |
| Prędkość druku              | Min. 20 str./min. A4 mono i kolor            |
| Prędkość druku dwustronnego | Min. 6 ark./min. A4 mono i kolor             |
| Podajnik papieru            | min. 250 ark.                                |
| Taca odbiorcza              | min. 100 ark,                                |
| Interfejs                   | Co najmniej USB 2.0, Ethernet 10/100         |
| Normatywny cykl pracy       | Co najmniej 30000 stron,                     |
| Oprogramowanie              | Kompatybilne z Windows 7, Windows 8          |
| Dodatkowe wymagania         | Kabel USB o długości min. 1,8m,              |
|                             | Tonery startowe + komplet tonerów zapasowych |
| Gwarancia                   | Min. 36 miesięcy                             |

*Przykładowe urządzenia spełniające wymagania: Brother HL-3170CDW, HP Color LaserJet Pro 400 M451dn*

## **Zadanie nr 2: Dostawa projektora i drukarki dla Katedry Biologicznych Podstaw Rolnictwa i Edukacji Środowiskowej Uniwersytetu Rzeszowskiego**

## **Pozycja nr 1: Dostawa projektora o następujących parametrach minimalnych: 1 szt.**

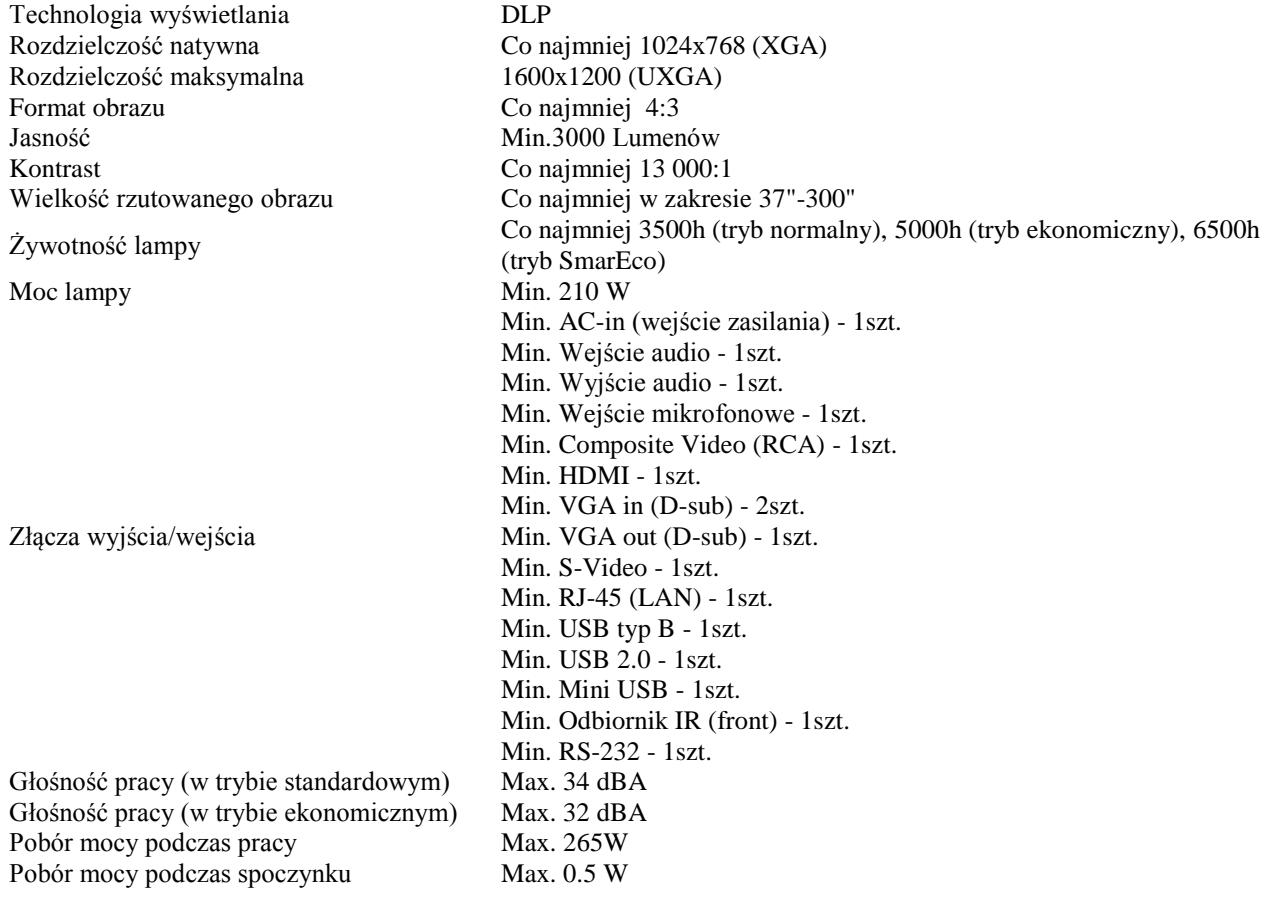

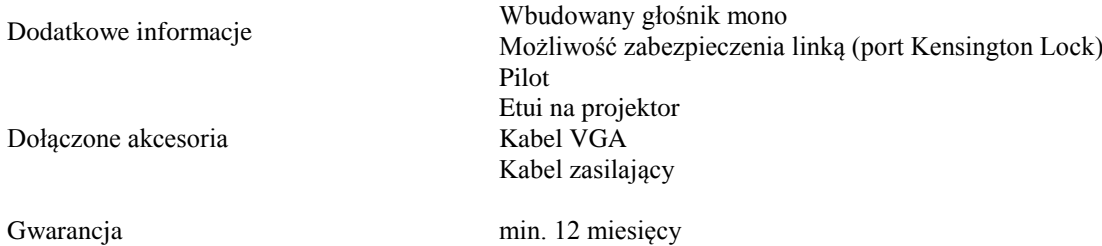

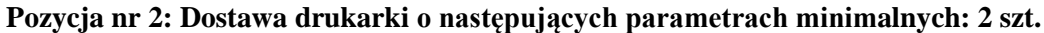

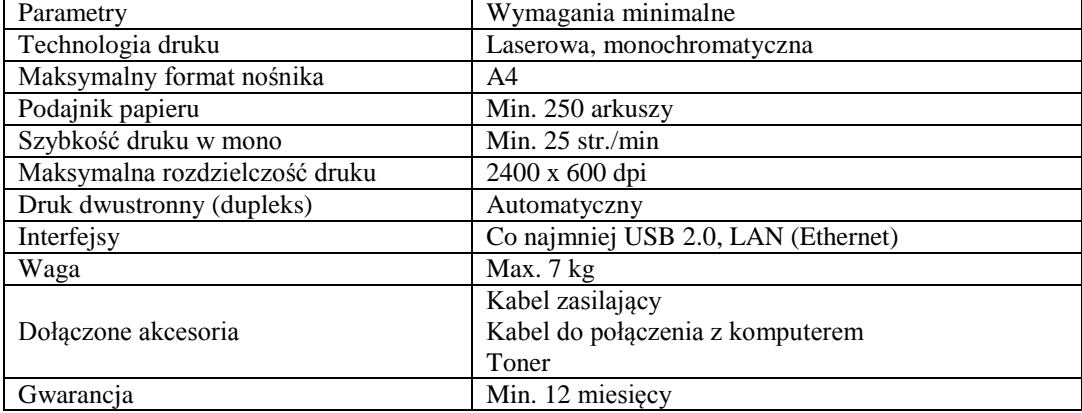

## **Zadanie nr 3: Dostawa stacjonarnych zestawów komputerowych, zewnętrznych dysków i drukarek dla Działu Spraw Osobowych Uniwersytetu Rzeszowskiego**

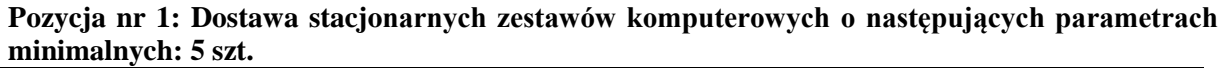

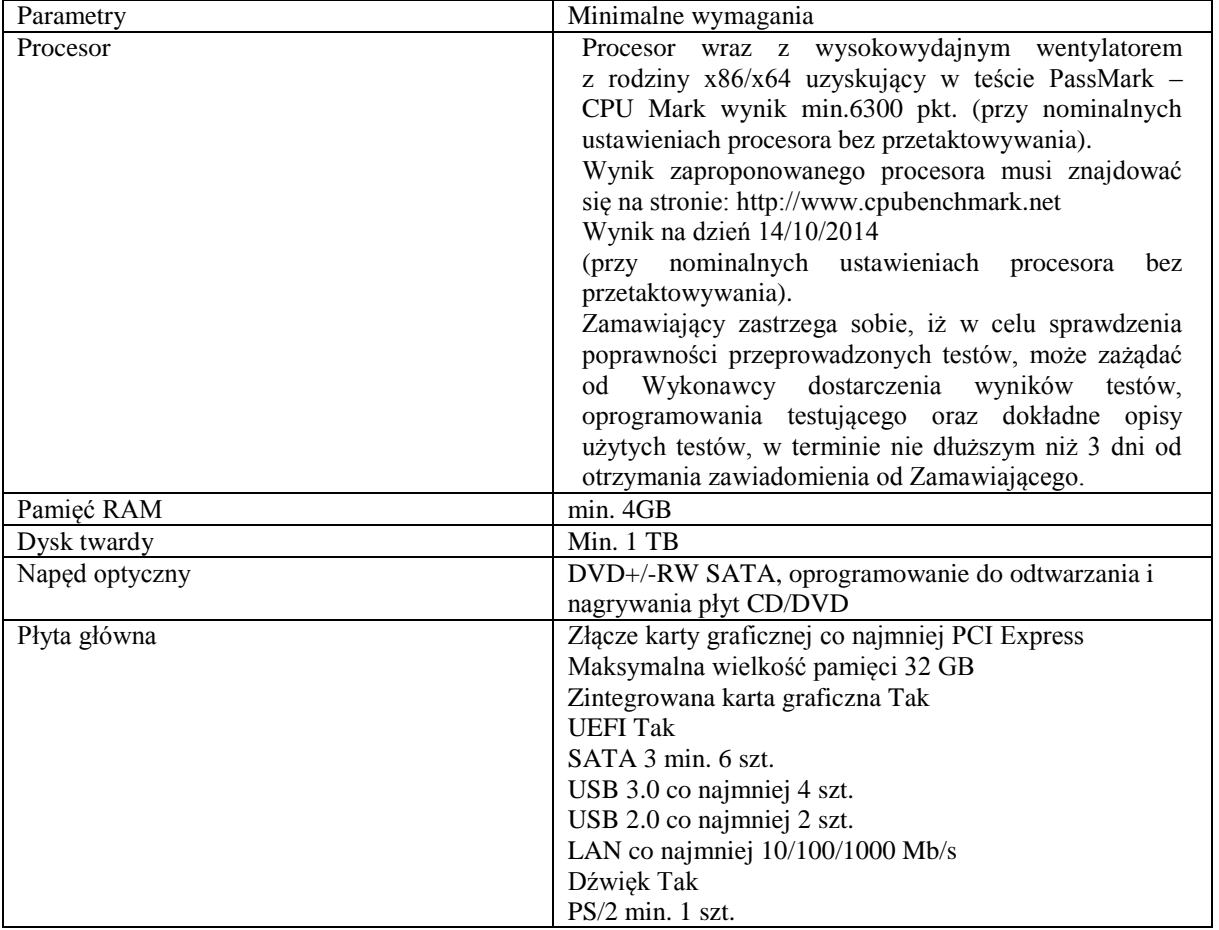

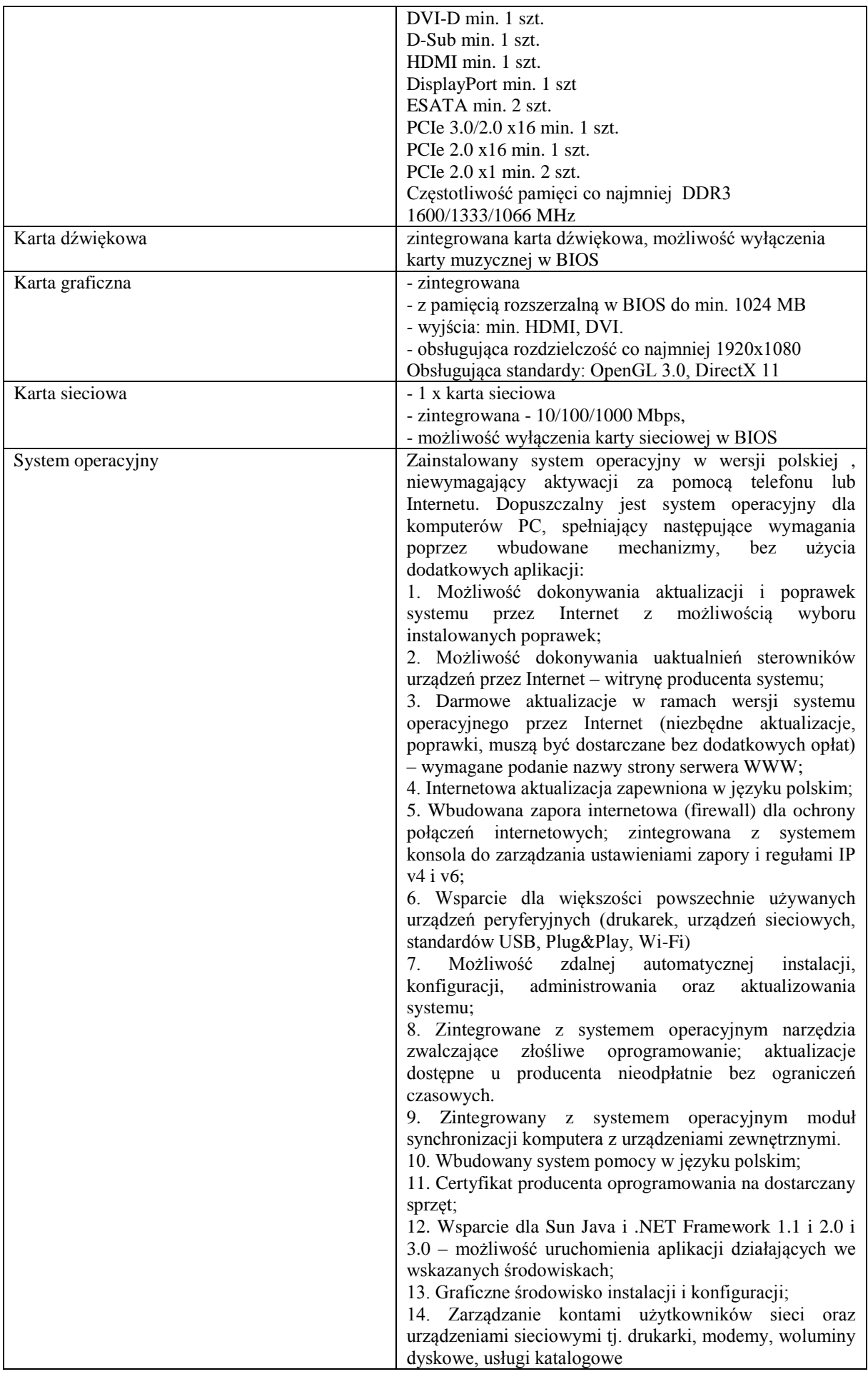

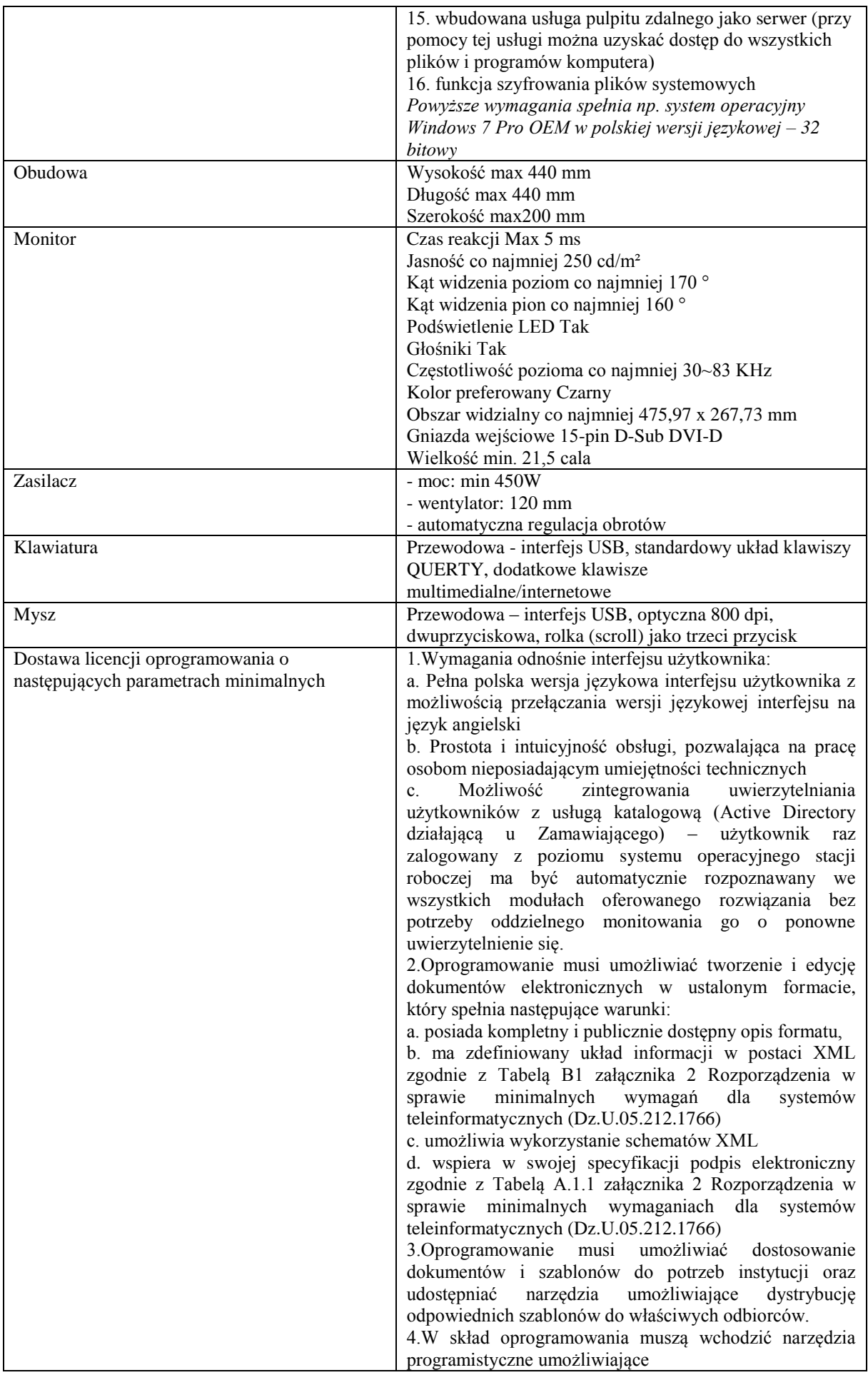

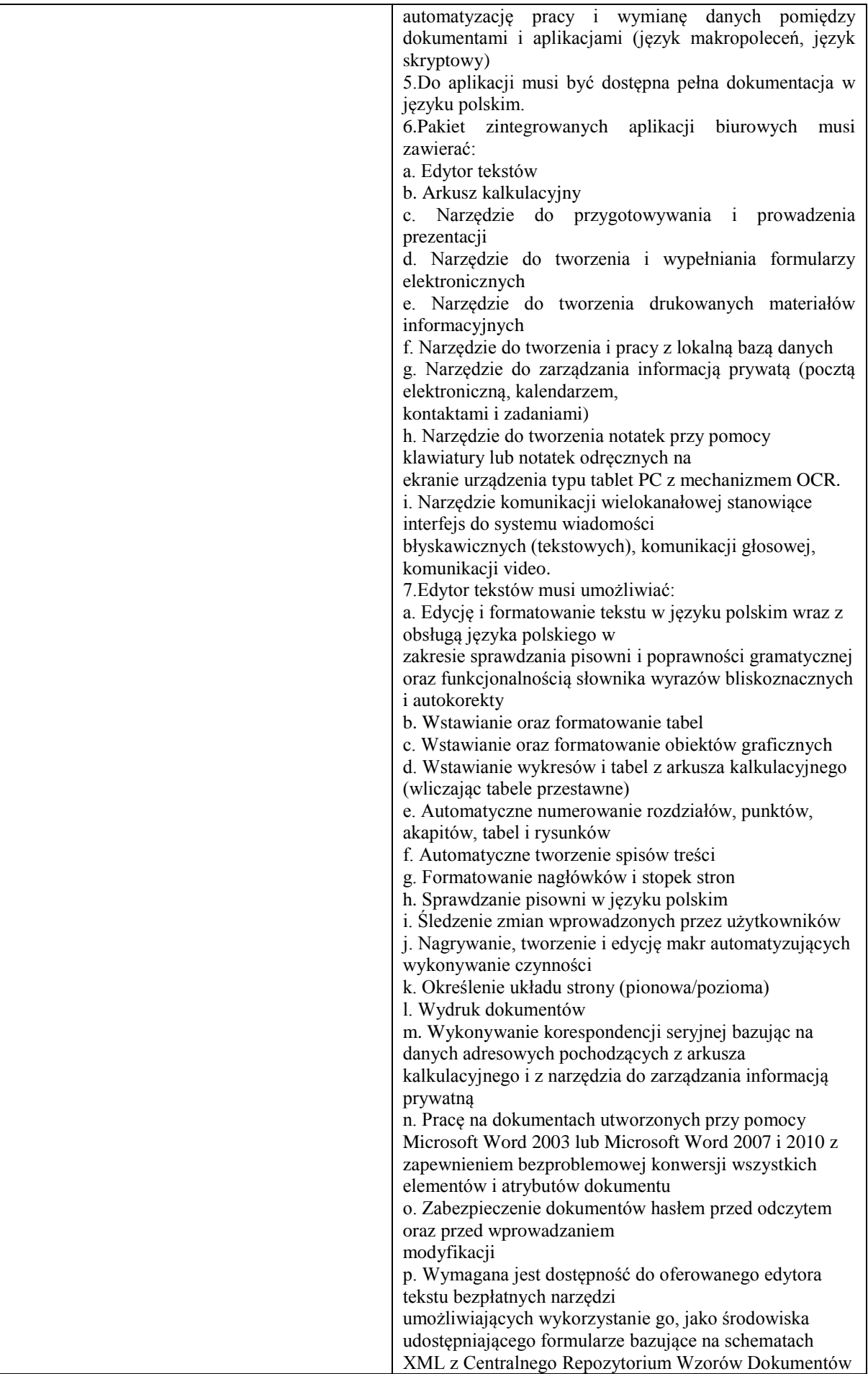

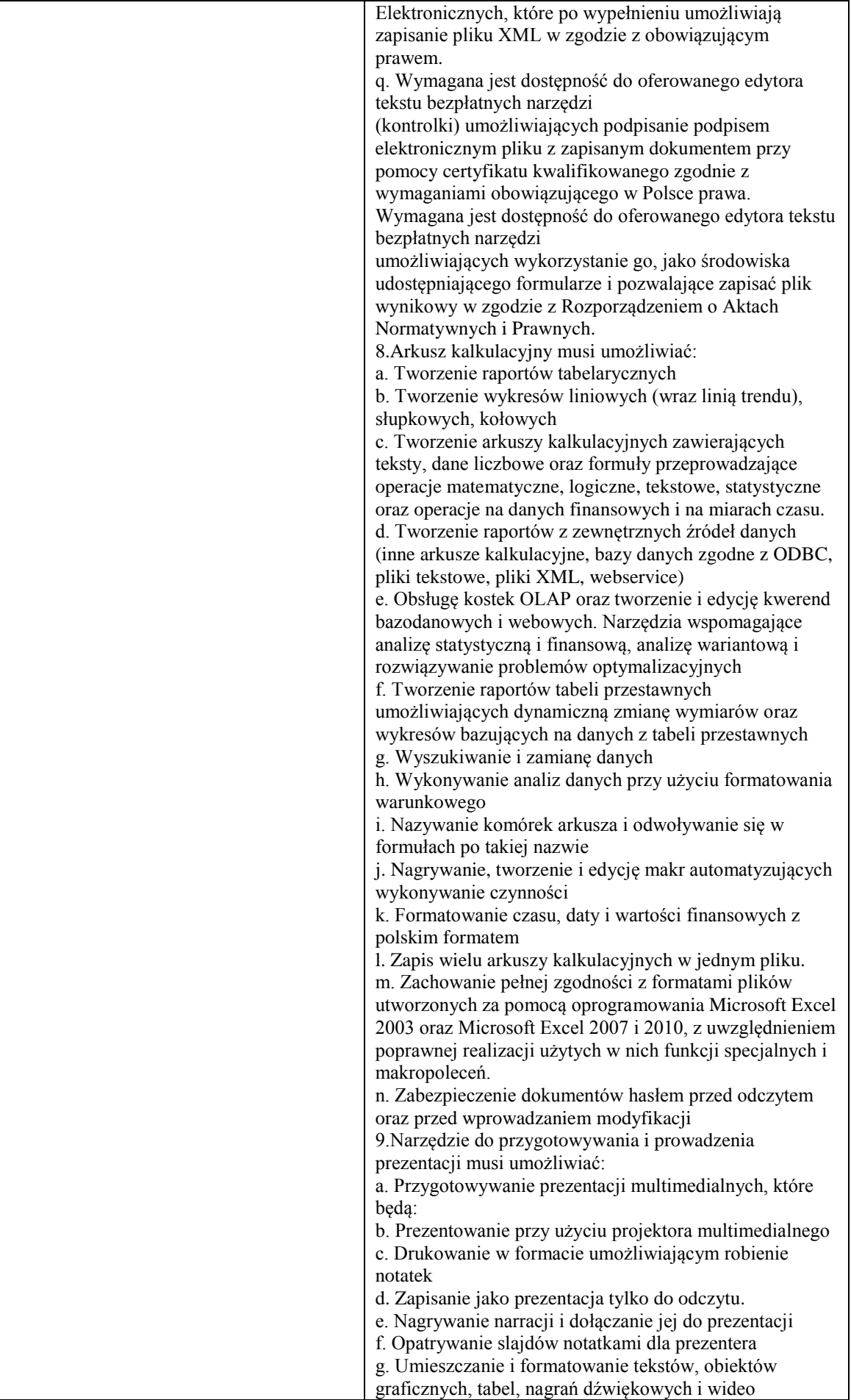

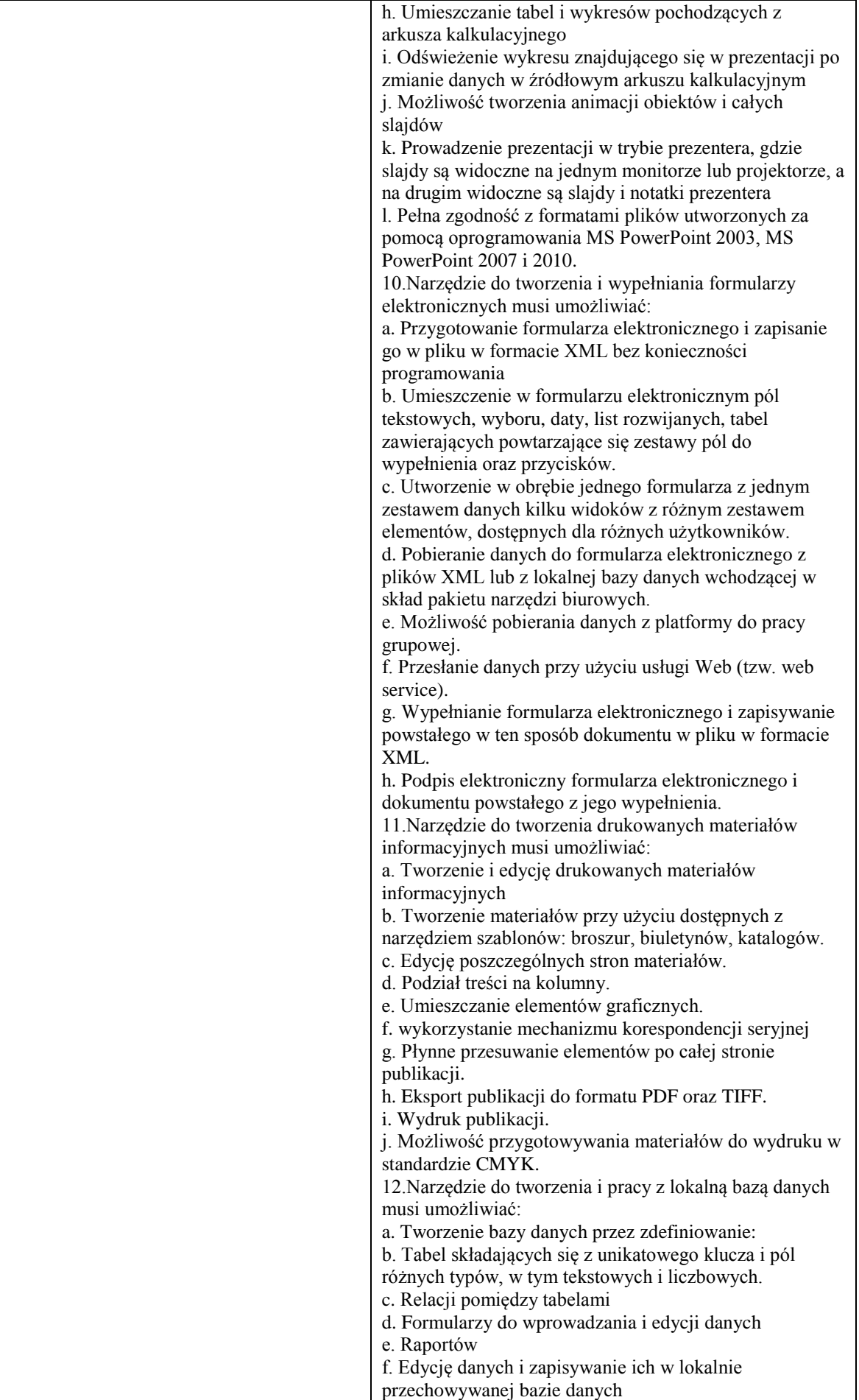

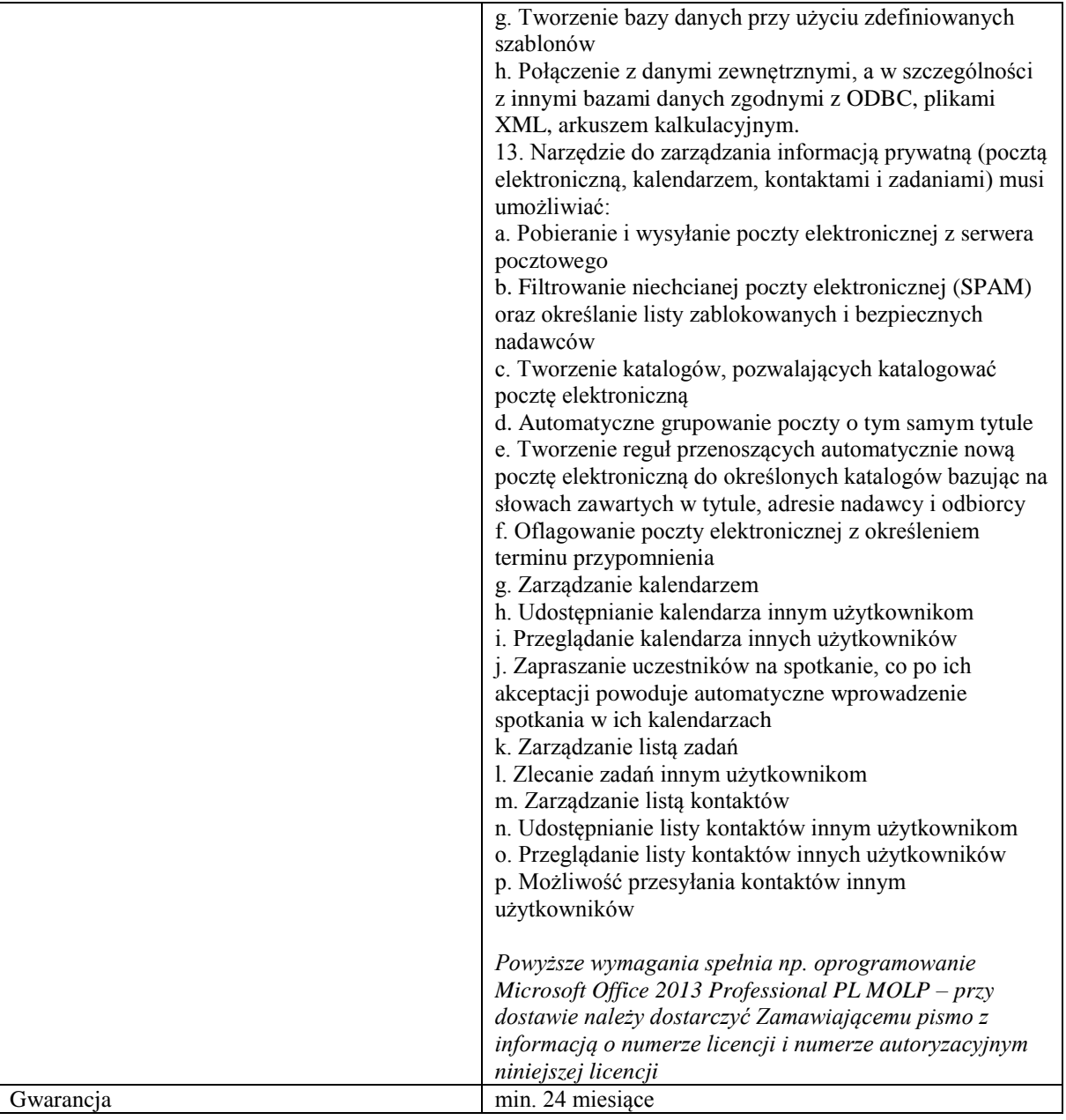

# **Pozycja nr 2: Dostawa zewnętrznych dysków o następujących parametrach minimalnych: 2 szt.**

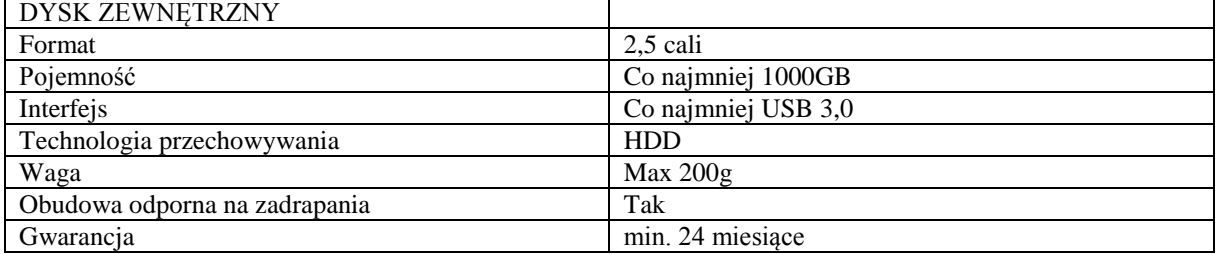

# **Pozycja nr 3: Dostawa drukarek o następujących parametrach minimalnych: 2 szt.**

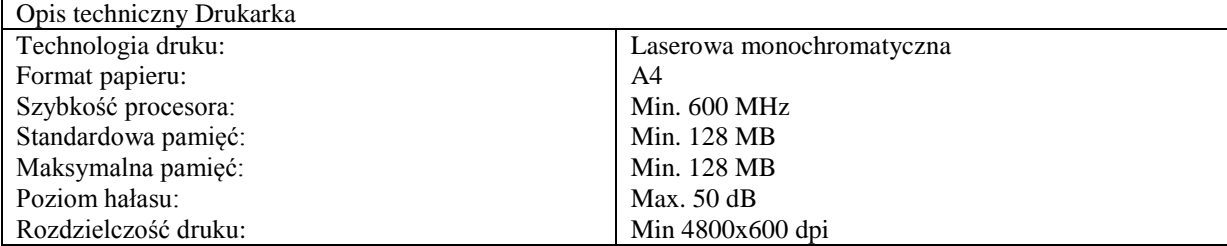

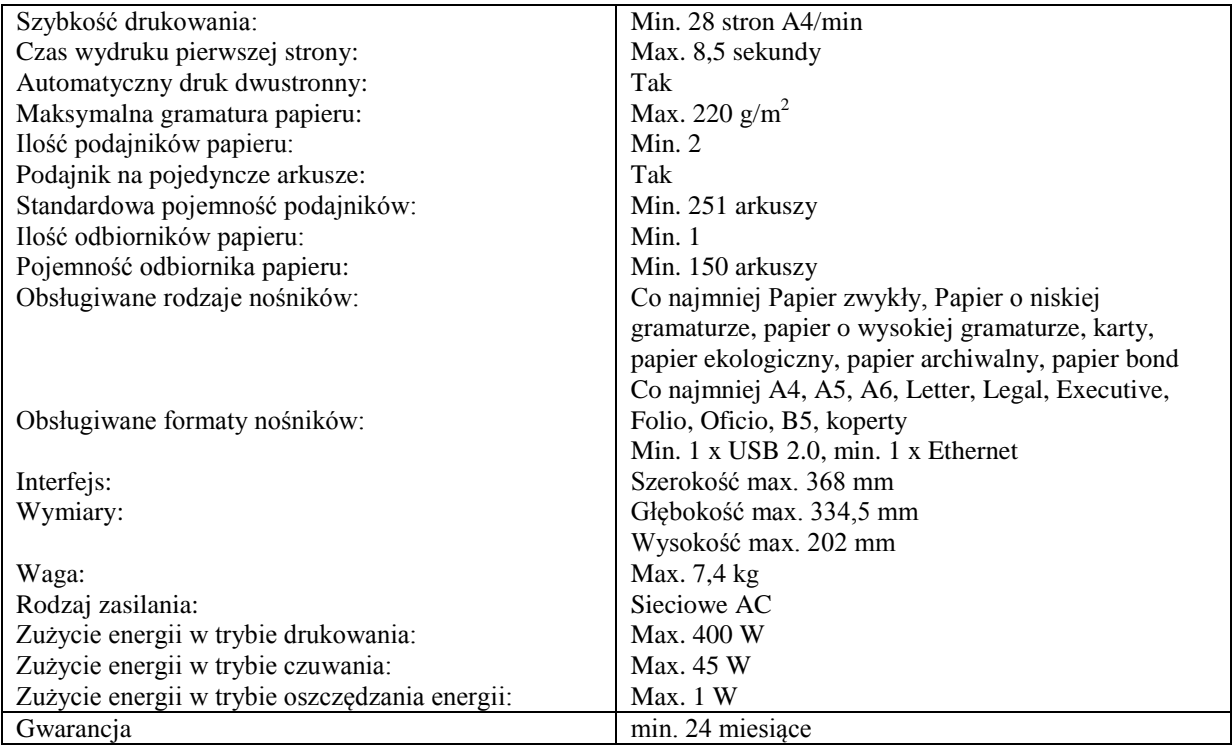

### **Zadanie nr 4: Dostawa stacjonarnych zestawów komputerowych dla Wydziału Filologicznego Uniwersytetu Rzeszowskiego o następujących parametrach minimalnych: 28 szt.**

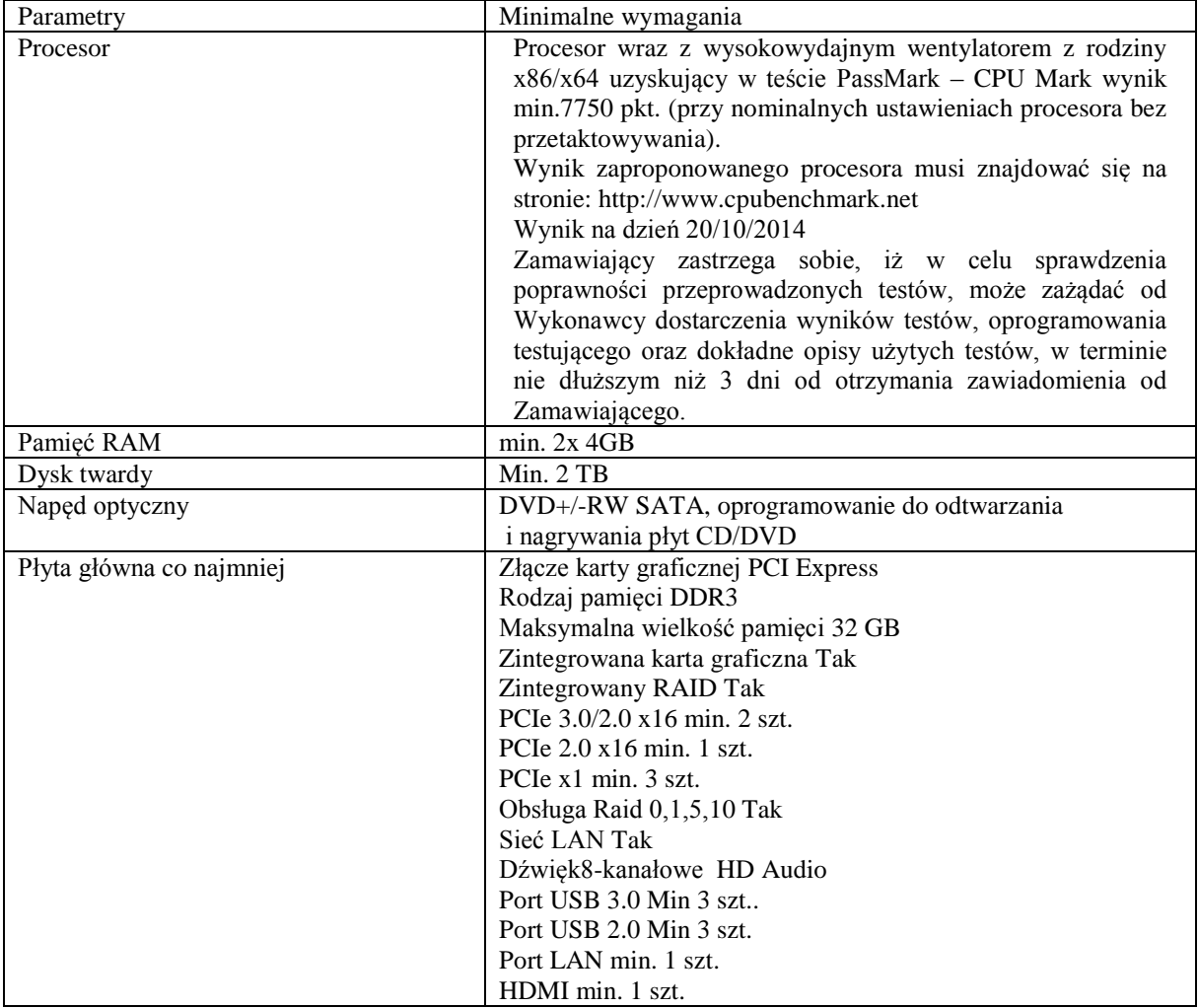

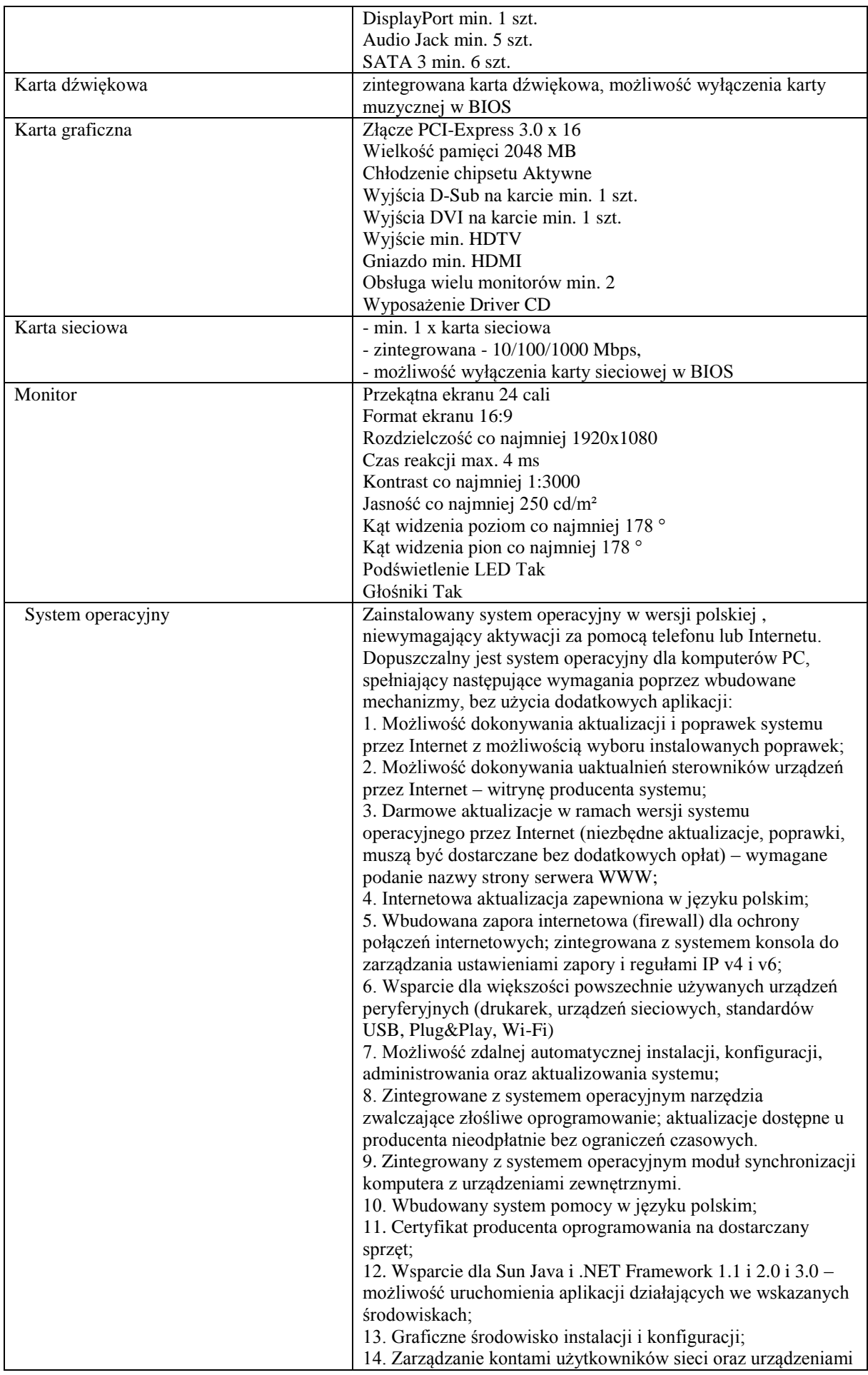

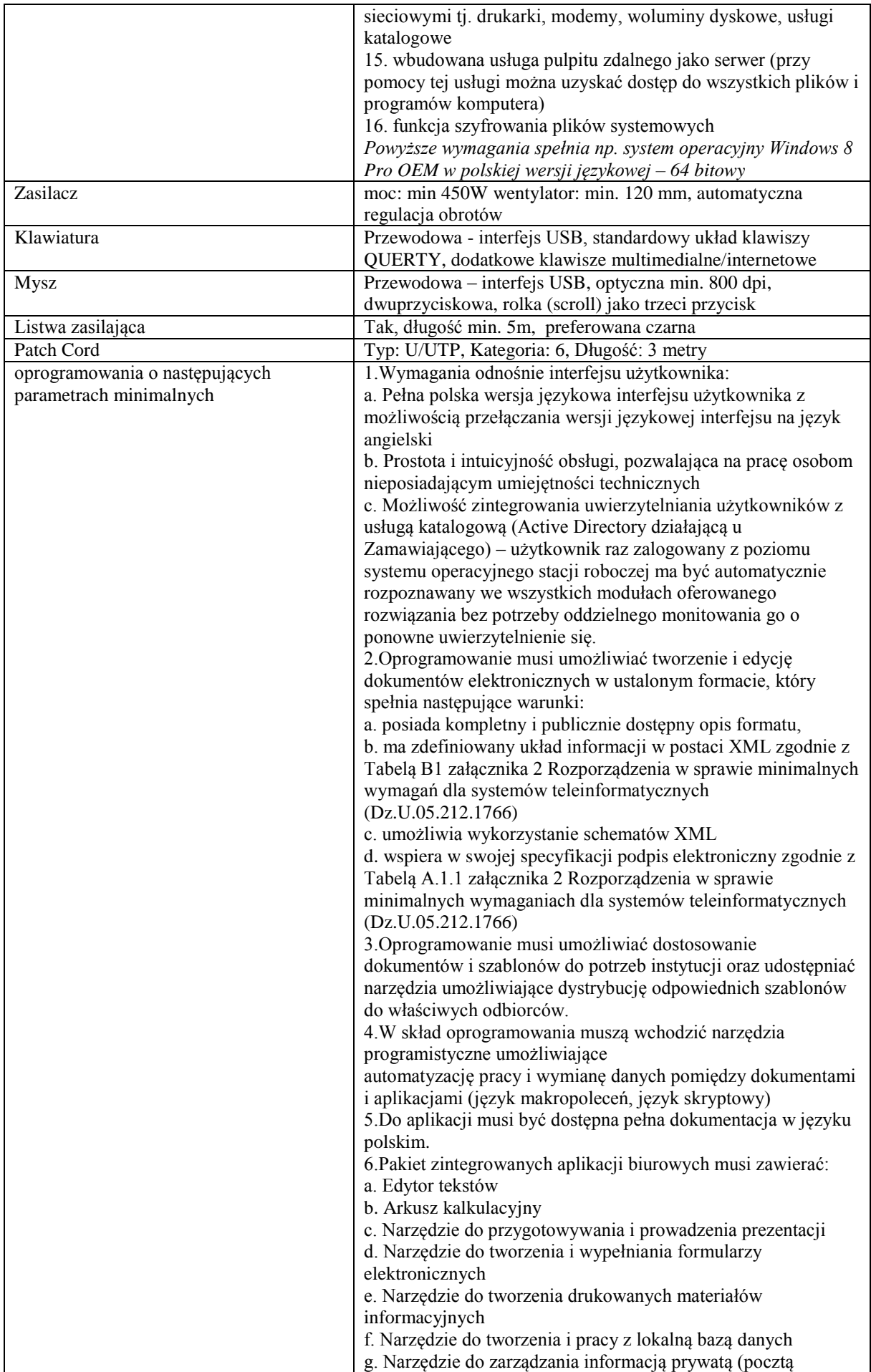

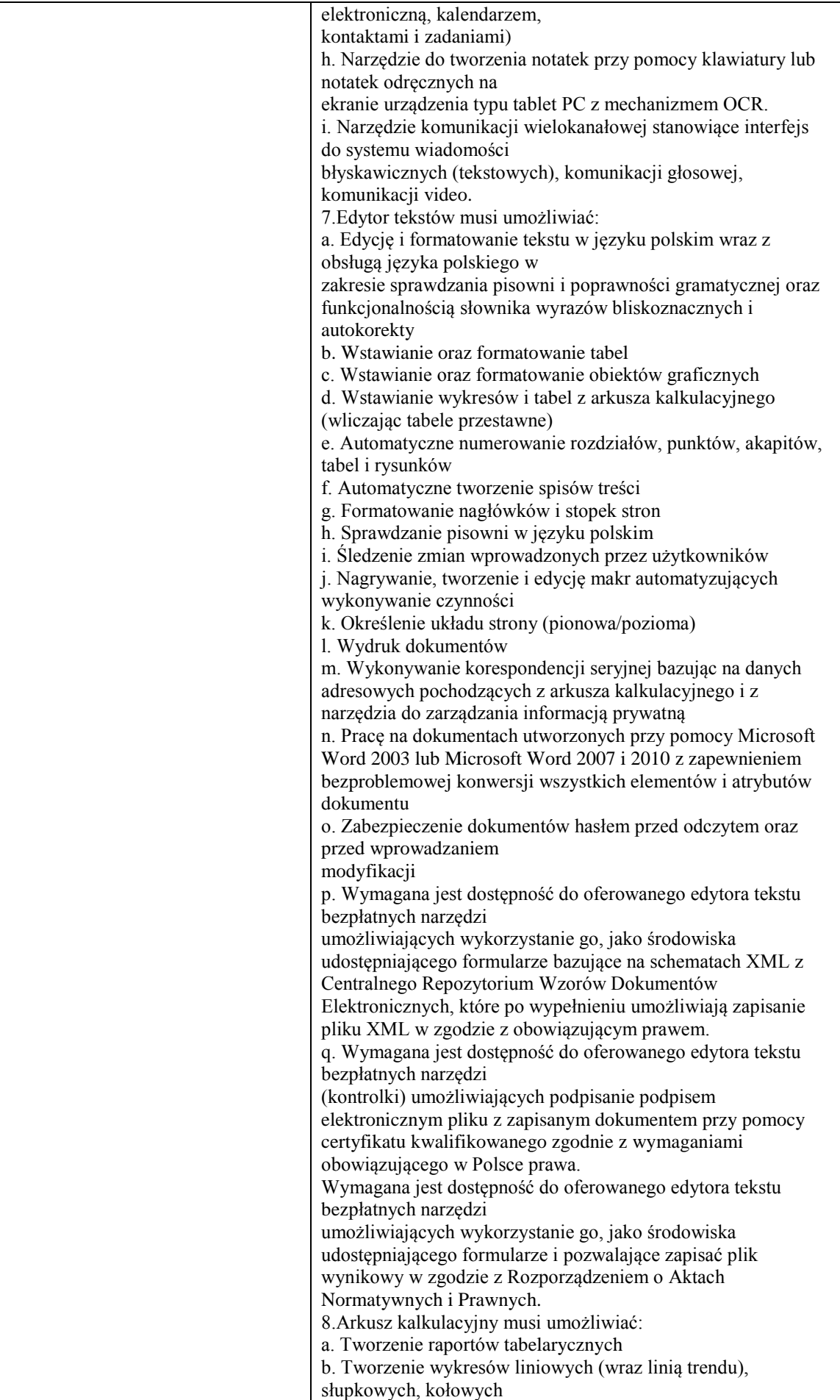

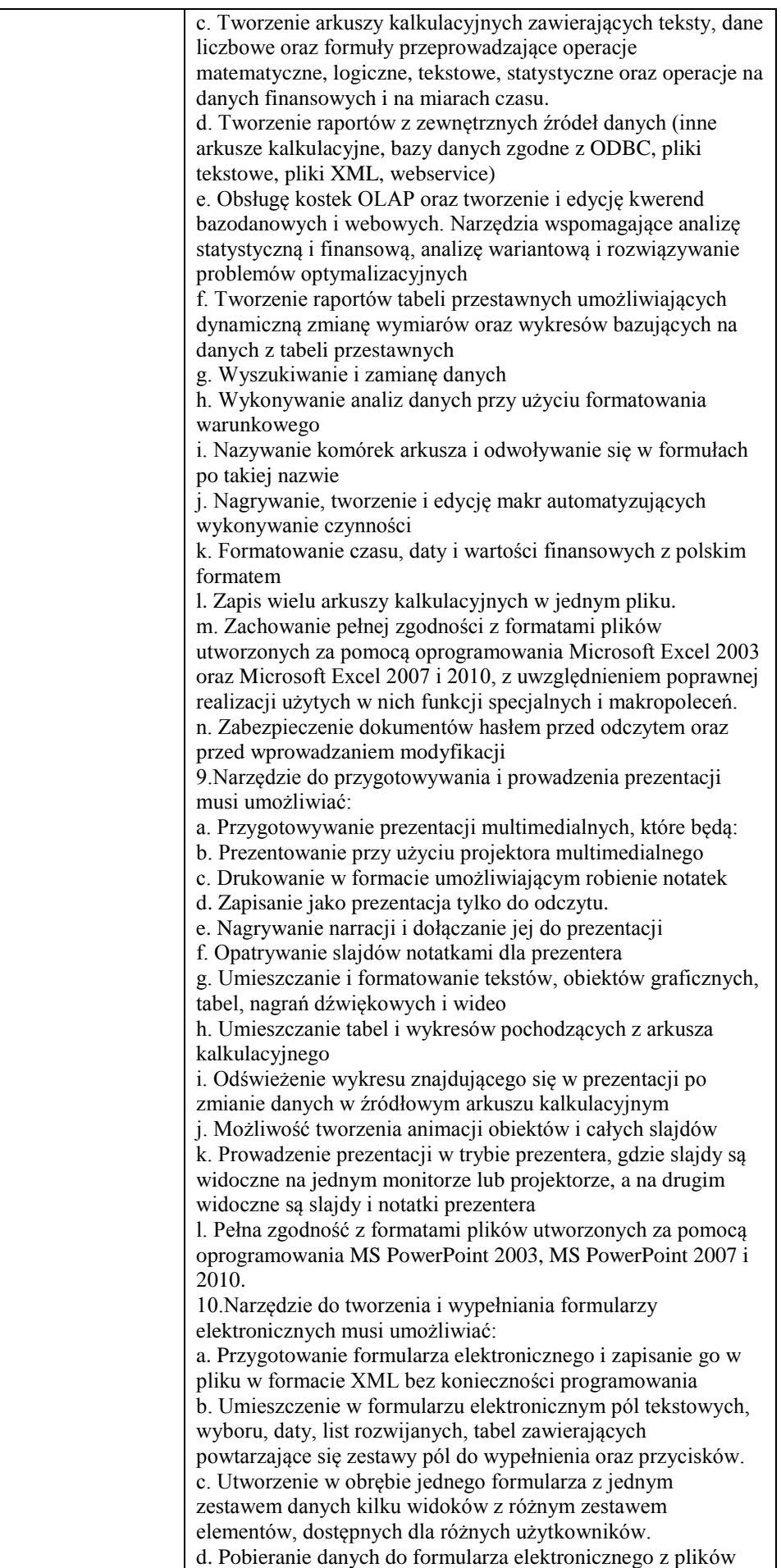

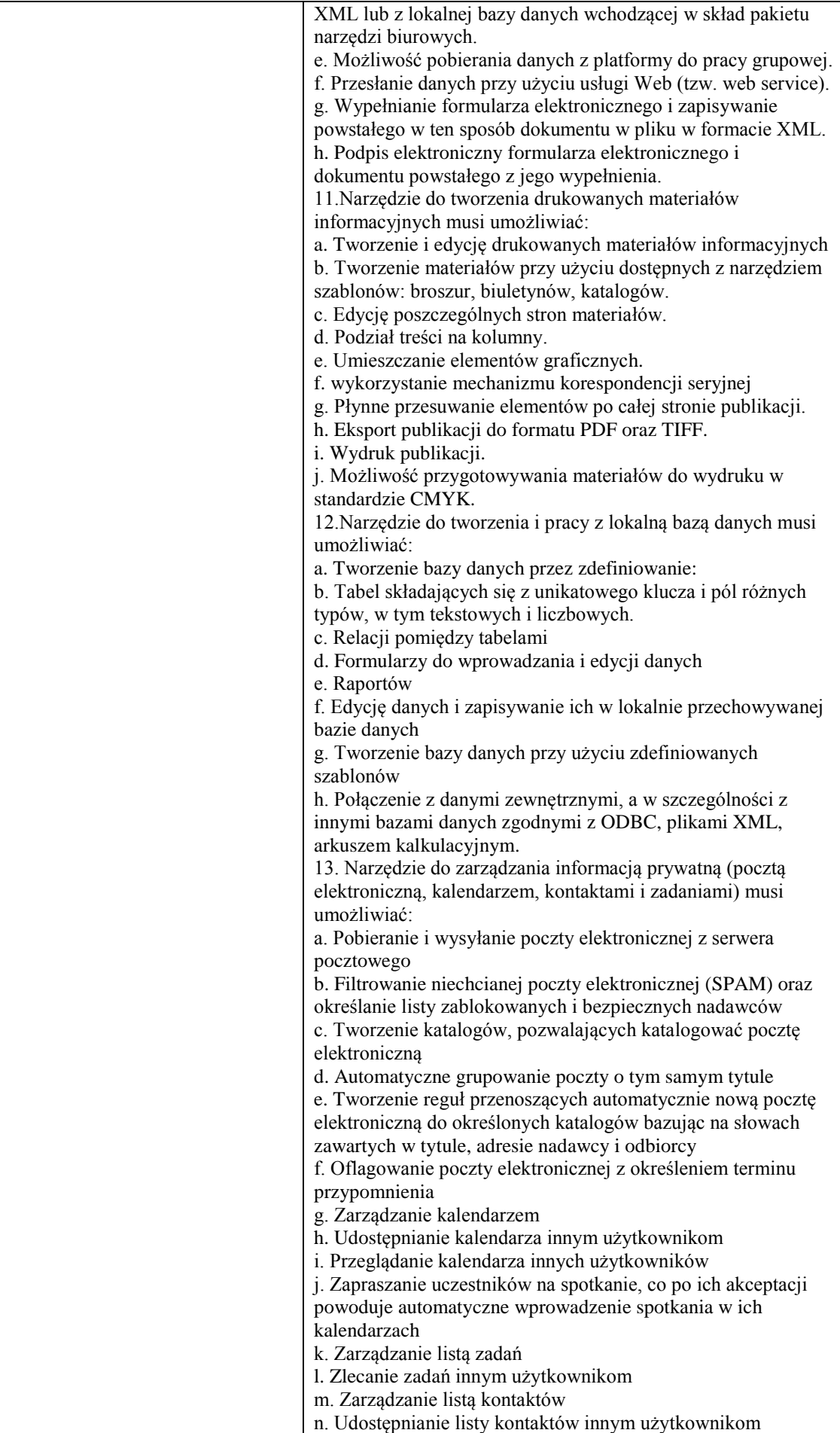

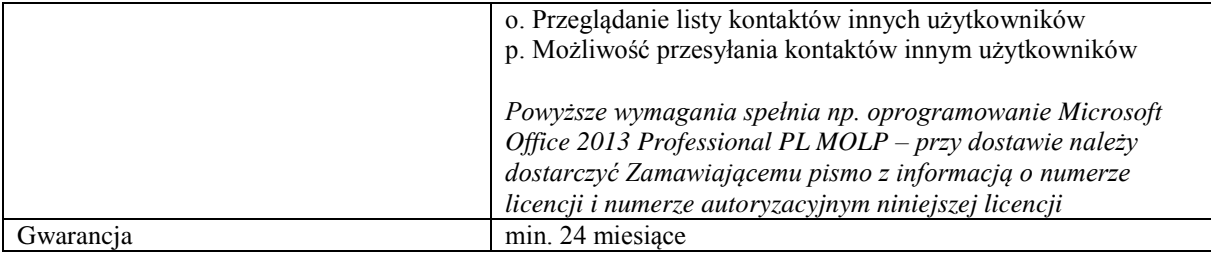

## **Zadanie nr 5: Dostawa komputerów przenośnych, projektorów multimedialnych i kamer cyfrowych dla Instytutu Filologii Polskiej Uniwersytetu Rzeszowskiego o następujących parametrach minimalnych:1 szt.**

### **Pozycja nr 1: Dostawa komputerów przenośnych o następujących parametrach minimalnych: 4 szt.**

Procesor: uzyskujący w teście 3DMark Phisic Score wartości 6900 lub większej Karta Graficzna: Musi płynnie odtwarzać co najmniej video AVCHD Full HD i SAVC-S 50 Mb/s. Wyjścia: D-Sub, oraz koniecznie HDMI. Uzyskująca w teście 3DMark Graphics Score wartość min.6900 Ekran, Przekątna ekranu: min. 17 cali, proporcje 16x9 lub 16x10 Rozdzielczość ekranu: min. 1920x1080 Ekran Dotykowy: nie Pamięć RAM: min. 8GB Rodzaj dysku twardego: HDD lub SSD Pojemność dysku twardego: min. 500 GB Napęd optyczny : wbudowany napęd optyczny z możliwością nagrywania płyt DVD Oprogramowanie: System operacyjny 64 bit, Oprogramowanie biurowo- obliczeniowe, Edytor filmów wideo.

Oprogramowanie o minimalnych parametrach:

System operacyjny 64 bit

System operacyjny I

Zainstalowany system operacyjny w wersji polskiej , niewymagający aktywacji za pomocą telefonu lub Internetu. Dopuszczalny jest system operacyjny dla komputerów PC, spełniający następujące wymagania poprzez wbudowane mechanizmy, bez użycia dodatkowych aplikacji:

1. Możliwość dokonywania aktualizacji i poprawek systemu przez Internet z możliwością wyboru instalowanych poprawek;

2. Możliwość dokonywania uaktualnień sterowników urządzeń przez Internet – witrynę producenta systemu;

3. Darmowe aktualizacje w ramach wersji systemu operacyjnego przez Internet (niezbędne aktualizacje, poprawki, biuletyny bezpieczeństwa muszą być dostarczane bez dodatkowych opłat) – wymagane podanie nazwy strony serwera WWW;

4. Internetowa aktualizacja zapewniona w języku polskim;

5. Wbudowana zapora internetowa (firewall) dla ochrony połączeń internetowych; zintegrowana z systemem konsola do zarządzania ustawieniami zapory i regułami IP v4 i v6;

6. Zlokalizowane w języku polskim, co najmniej następujące elementy: menu, odtwarzacz multimediów, pomoc, komunikaty systemowe;

7. Wsparcie dla większości powszechnie używanych urządzeń peryferyjnych (drukarek, urządzeń sieciowych, standardów USB, Plug&Play, Wi-Fi)

8. Funkcjonalność automatycznej zmiany domyślnej drukarki w zależności od sieci, do której podłączony jest komputer

9. Interfejs użytkownika działający w trybie graficznym z elementami 3D, zintegrowana z interfejsem użytkownika interaktywna część pulpitu służącą do uruchamiania aplikacji, które użytkownik może dowolnie wymieniać i pobrać ze strony producenta.

10. Możliwość zdalnej automatycznej instalacji, konfiguracji, administrowania oraz aktualizowania systemu;

11. Zabezpieczony hasłem hierarchiczny dostęp do systemu, konta i profile użytkowników zarządzane zdalnie; praca systemu w trybie ochrony kont użytkowników.

12. Zintegrowany z systemem moduł wyszukiwania informacji (plików różnego typu) dostępny z kilku poziomów: poziom menu, poziom otwartego okna systemu operacyjnego; system wyszukiwania oparty na konfigurowalnym przez użytkownika module indeksacji zasobów lokalnych.

13. Zintegrowane z systemem operacyjnym narzędzia zwalczające złośliwe oprogramowanie; aktualizacje dostępne u producenta nieodpłatnie bez ograniczeń czasowych.

14. Funkcje związane z obsługą komputerów typu TABLET PC, z wbudowanym modułem "uczenia się" pisma użytkownika – obsługa języka polskiego.

15. Funkcjonalność rozpoznawania mowy, pozwalającą na sterowanie komputerem głosowo, wraz z modułem "uczenia się" głosu użytkownika.

16. Zintegrowany z systemem operacyjnym moduł synchronizacji komputera z urządzeniami zewnętrznymi.

17. Wbudowany system pomocy w języku polskim;

18. Certyfikat producenta oprogramowania na dostarczany sprzęt;

19. Możliwość przystosowania stanowiska dla osób niepełnosprawnych (np. słabo widzących);

20. Możliwość zarządzania stacją roboczą poprzez polityki – przez politykę rozumiemy zestaw reguł definiujących lub ograniczających funkcjonalność systemu lub aplikacji;

21. Wdrażanie IPSEC oparte na politykach – wdrażanie IPSEC oparte na zestawach reguł definiujących ustawienia zarządzanych w sposób centralny;

22. Automatyczne występowanie i używanie (wystawianie) certyfikatów PKI X.509;

23. Wsparcie dla logowania przy pomocy smartcard;

24. Rozbudowane polityki bezpieczeństwa – polityki dla systemu operacyjnego i dla wskazanych aplikacji;

25. System posiada narzędzia służące do administracji, do wykonywania kopii zapasowych polityk i ich odtwarzania oraz generowania raportów z ustawień polityk;

26. Wsparcie dla Sun Java i .NET Framework 1.1 i 2.0 i 3.0 – możliwość uruchomienia aplikacji działających we wskazanych środowiskach;

27. Wsparcie dla JScript i VBScript – możliwość uruchamiania interpretera poleceń;

28. Zdalna pomoc i współdzielenie aplikacji – możliwość zdalnego przejęcia sesji zalogowanego użytkownika celem rozwiązania problemu z komputerem;

29. Rozwiązanie służące do automatycznego zbudowania obrazu systemu wraz z aplikacjami. Obraz systemu służyć ma do automatycznego upowszechnienia systemu operacyjnego inicjowanego i wykonywanego w całości poprzez sieć komputerową;

30. Rozwiązanie ma umożliwiające wdrożenie nowego obrazu poprzez zdalną instalację;

31. Graficzne środowisko instalacji i konfiguracji;

32. Transakcyjny system plików pozwalający na stosowanie przydziałów (ang. quota) na dysku dla użytkowników oraz zapewniający większą niezawodność i pozwalający tworzyć kopie zapasowe;

33. Zarządzanie kontami użytkowników sieci oraz urządzeniami sieciowymi tj. drukarki, modemy, woluminy dyskowe, usługi katalogowe

34. Udostępnianie modemu;

35. Oprogramowanie dla tworzenia kopii zapasowych (Backup); automatyczne wykonywanie kopii plików z możliwością automatycznego przywrócenia wersji wcześniejszej;

36. Możliwość przywracania plików systemowych;

37. System operacyjny musi posiadać funkcjonalność pozwalającą na identyfikację sieci komputerowych, do których jest podłączony, zapamiętywanie ustawień i przypisywanie do min. 3 kategorii bezpieczeństwa (z predefiniowanymi odpowiednio do kategorii ustawieniami zapory sieciowej, udostępniania plików itp.)

38. Możliwość blokowania lub dopuszczania dowolnych urządzeń peryferyjnych za pomocą polityk grupowych (np. przy użyciu numerów identyfikacyjnych sprzętu).

*Powyższe wymagania spełnia np. system operacyjny Windows 7 Professional 64bit PL.*

Lub System operacyjny II

Zainstalowany system operacyjny w wersji polskiej , niewymagający aktywacji za pomocą telefonu lub Internetu. Dopuszczalny jest system operacyjny dla komputerów PC, spełniający następujące wymagania poprzez wbudowane mechanizmy, bez użycia dodatkowych aplikacji:

1. Możliwość dokonywania aktualizacji i poprawek systemu przez Internet z możliwością wyboru instalowanych poprawek;

2. Możliwość dokonywania uaktualnień sterowników urządzeń przez Internet – witrynę producenta systemu;

3. Darmowe aktualizacje w ramach wersji systemu operacyjnego przez Internet (niezbędne aktualizacje, poprawki, muszą być dostarczane bez dodatkowych opłat) – wymagane podanie nazwy strony serwera WWW; 4. Internetowa aktualizacja zapewniona w języku polskim;

5. Wbudowana zapora internetowa (firewall) dla ochrony połączeń internetowych; zintegrowana z systemem konsola do zarządzania ustawieniami zapory i regułami IP v4 i v6;

6. Wsparcie dla większości powszechnie używanych urządzeń peryferyjnych (drukarek, urządzeń sieciowych, standardów USB, Plug&Play, Wi-Fi)

7. Możliwość zdalnej automatycznej instalacji, konfiguracji, administrowania oraz aktualizowania systemu;

8. Zintegrowane z systemem operacyjnym narzędzia zwalczające złośliwe oprogramowanie; aktualizacje dostępne u producenta nieodpłatnie bez ograniczeń czasowych.

9. Zintegrowany z systemem operacyjnym moduł synchronizacji komputera z urządzeniami zewnętrznymi.

10. Wbudowany system pomocy w języku polskim;

11. Certyfikat producenta oprogramowania na dostarczany sprzęt;

12. Wsparcie dla Sun Java i .NET Framework 1.1 i 2.0 i 3.0 – możliwość uruchomienia aplikacji działających we wskazanych środowiskach;

13. Graficzne środowisko instalacji i konfiguracji;

14. Zarządzanie kontami użytkowników sieci oraz urządzeniami sieciowymi tj. drukarki, modemy, woluminy dyskowe, usługi katalogowe

15. wbudowana usługa pulpitu zdalnego jako serwer (przy pomocy tej usługi można uzyskać dostęp do wszystkich plików i programów komputera)

16. funkcja szyfrowania plików systemowych

*Powyższe wymagania spełnia np. system operacyjny Windows 8 Pro OEM w polskiej wersji językowej – 64 bitowy*

Lub System operacyjny III

Zainstalowany system operacyjny w wersji polskiej, niewymagający aktywacji za pomocą telefonu lub Internetu. Dopuszczalny jest system operacyjny dla komputerów PC, spełniający następujące wymagania poprzez wbudowane mechanizmy, bez użycia dodatkowych aplikacji:

posiada graficzny interfejs użytkownika, darmową aktualizację w języku polskim i możliwość dokonywania poprawek systemu z podanej strony www przez Internet oraz przez centralny system zdalnej aktualizacji. System musi posiadać ochronę połączeń internetowych. Jego elementy takie jak: komunikaty systemowe, menu, zintegrowany system pomocy powinny być w języku polskim i zapewniać działanie w trybie graficznym. System musi mieć możliwość zdalnej konfiguracji, aktualizacji i administrowania oraz dostęp przy pomocy hasła hierarchicznego oraz zdolność do zdalnego zarządzania kontami i profilami. Konieczną jest też możliwość uwierzytelniania użytkowników z usługą katalogową Active Directory wdrożoną u zamawiającego - użytkownik raz zalogowany z poziomu systemu operacyjnego stacji roboczej ma być automatycznie rozpoznawany we wszystkich modułach oferowanego rozwiązania bez potrzeby oddzielnego monitowania go o ponowne uwierzytelnienie się.

*Powyższe wymagania spełnia np. system operacyjny Windows 8 Professional 64bit PL.*

Oprogramowanie biurowo- obliczeniowe

Zainstalowane oprogramowanie biurowo-obliczeniowe, spełniające wymagania opisane poniżej.

1.Wymagania odnośnie interfejsu użytkownika:

a. Pełna polska wersja językowa interfejsu użytkownika z możliwością przełączania wersji językowej interfejsu na język angielski

b. Prostota i intuicyjność obsługi, pozwalająca na pracę osobom nieposiadającym umiejętności technicznych

c. Możliwość zintegrowania uwierzytelniania użytkowników z usługą katalogową (Active Directory działającą u Zamawiającego) – użytkownik raz zalogowany z poziomu systemu operacyjnego stacji roboczej ma być automatycznie rozpoznawany we wszystkich modułach oferowanego rozwiązania bez potrzeby oddzielnego monitowania go o ponowne uwierzytelnienie się.

2.Oprogramowanie musi umożliwiać tworzenie i edycję dokumentów elektronicznych w ustalonym formacie, który spełnia następujące warunki:

a. posiada kompletny i publicznie dostępny opis formatu,

b. ma zdefiniowany układ informacji w postaci XML zgodnie z Tabelą B1 załącznika 2 Rozporządzenia w sprawie minimalnych wymagań dla systemów teleinformatycznych (Dz.U.05.212.1766)

c. umożliwia wykorzystanie schematów XML

d. wspiera w swojej specyfikacji podpis elektroniczny zgodnie z Tabelą A.1.1 załącznika 2 Rozporządzenia w sprawie minimalnych wymaganiach dla systemów teleinformatycznych (Dz.U.05.212.1766)

3.Oprogramowanie musi umożliwiać dostosowanie dokumentów i szablonów do potrzeb instytucji oraz udostępniać narzędzia umożliwiające dystrybucję odpowiednich szablonów do właściwych odbiorców.

4.W skład oprogramowania muszą wchodzić narzędzia programistyczne umożliwiające automatyzację pracy i wymianę danych pomiędzy dokumentami i aplikacjami (język makropoleceń, język skryptowy)

5.Do aplikacji musi być dostępna pełna dokumentacja w języku polskim.

6.Pakiet zintegrowanych aplikacji biurowych musi zawierać:

a. Edytor tekstów

b. Arkusz kalkulacyjny

c. Narzędzie do przygotowywania i prowadzenia prezentacji

d. Narzędzie do tworzenia i wypełniania formularzy elektronicznych

e. Narzędzie do tworzenia drukowanych materiałów informacyjnych

f. Narzędzie do zarządzania informacją prywatą (pocztą elektroniczną, kalendarzem, kontaktami i zadaniami)

g. Narzędzie do tworzenia notatek przy pomocy klawiatury lub notatek odręcznych na ekranie urządzenia typu tablet PC z mechanizmem OCR.

h. Narzędzie komunikacji wielokanałowej stanowiące interfejs do systemu wiadomości błyskawicznych (tekstowych), komunikacji głosowej, komunikacji video.

7.Edytor tekstów musi umożliwiać:

a. Edycję i formatowanie tekstu w języku polskim wraz z obsługą języka polskiego w zakresie sprawdzania pisowni i poprawności gramatycznej oraz funkcjonalnością słownika wyrazów bliskoznacznych i autokorekty

b. Wstawianie oraz formatowanie tabel

c. Wstawianie oraz formatowanie obiektów graficznych

- d. Wstawianie wykresów i tabel z arkusza kalkulacyjnego (wliczając tabele przestawne)
- e. Automatyczne numerowanie rozdziałów, punktów, akapitów, tabel i rysunków
- f. Automatyczne tworzenie spisów treści

g. Formatowanie nagłówków i stopek stron

h. Sprawdzanie pisowni w języku polskim

i. Śledzenie zmian wprowadzonych przez użytkowników

j. Nagrywanie, tworzenie i edycję makr automatyzujących wykonywanie czynności

k. Określenie układu strony (pionowa/pozioma)

l. Wydruk dokumentów

m. Wykonywanie korespondencji seryjnej bazując na danych adresowych pochodzących z

arkusza kalkulacyjnego i z narzędzia do zarządzania informacją prywatną

n. Pracę na dokumentach utworzonych przy pomocy Microsoft Word 2003 lub Microsoft Word 2007 i 2010 z zapewnieniem bezproblemowej konwersji wszystkich elementów i atrybutów dokumentu

o. Zabezpieczenie dokumentów hasłem przed odczytem oraz przed wprowadzaniem modyfikacji

p. Wymagana jest dostępność do oferowanego edytora tekstu bezpłatnych narzędzi umożliwiających wykorzystanie go, jako środowiska udostępniającego formularze bazujące na schematach XML z Centralnego Repozytorium Wzorów Dokumentów Elektronicznych, które po wypełnieniu umożliwiają zapisanie pliku XML w zgodzie z obowiązującym prawem.

q. Wymagana jest dostępność do oferowanego edytora tekstu bezpłatnych narzędzi (kontrolki) umożliwiających podpisanie podpisem elektronicznym pliku z zapisanym dokumentem przy pomocy certyfikatu kwalifikowanego zgodnie z wymaganiami obowiązującego w Polsce prawa.

Wymagana jest dostępność do oferowanego edytora tekstu bezpłatnych narzędzi umożliwiających wykorzystanie go, jako środowiska udostępniającego formularze i pozwalające zapisać plik wynikowy w zgodzie z Rozporządzeniem o Aktach Normatywnych i Prawnych.

8.Arkusz kalkulacyjny musi umożliwiać:

a. Tworzenie raportów tabelarycznych

b. Tworzenie wykresów liniowych (wraz linią trendu), słupkowych, kołowych

c. Tworzenie arkuszy kalkulacyjnych zawierających teksty, dane liczbowe oraz formuły przeprowadzające operacje matematyczne, logiczne, tekstowe, statystyczne oraz operacje na danych finansowych i na miarach czasu.

d. Tworzenie raportów z zewnętrznych źródeł danych (inne arkusze kalkulacyjne, bazy danych zgodne z ODBC, pliki tekstowe, pliki XML, webservice)

e. Obsługę kostek OLAP oraz tworzenie i edycję kwerend bazodanowych i webowych. Narzędzia wspomagające analizę statystyczną i finansową, analizę wariantową i rozwiązywanie problemów optymalizacyjnych

f. Tworzenie raportów tabeli przestawnych umożliwiających dynamiczną zmianę wymiarów oraz wykresów bazujących na danych z tabeli przestawnych

g. Wyszukiwanie i zamianę danych

h. Wykonywanie analiz danych przy użyciu formatowania warunkowego

i. Nazywanie komórek arkusza i odwoływanie się w formułach po takiej nazwie

j. Nagrywanie, tworzenie i edycję makr automatyzujących wykonywanie czynności

k. Formatowanie czasu, daty i wartości finansowych z polskim formatem

l. Zapis wielu arkuszy kalkulacyjnych w jednym pliku.

m. Zachowanie pełnej zgodności z formatami plików utworzonych za pomocą oprogramowania Microsoft Excel 2003 oraz Microsoft Excel 2007 i 2010, z uwzględnieniem poprawnej realizacji użytych w nich funkcji specjalnych i makropoleceń.

n. Zabezpieczenie dokumentów hasłem przed odczytem oraz przed wprowadzaniem modyfikacji

9.Narzędzie do przygotowywania i prowadzenia prezentacji musi umożliwiać:

a. Przygotowywanie prezentacji multimedialnych, które będą:

b. Prezentowanie przy użyciu projektora multimedialnego

c. Drukowanie w formacie umożliwiającym robienie notatek

d. Zapisanie jako prezentacja tylko do odczytu.

e. Nagrywanie narracji i dołączanie jej do prezentacji

f. Opatrywanie slajdów notatkami dla prezentera

g. Umieszczanie i formatowanie tekstów, obiektów graficznych, tabel, nagrań dźwiękowych i wideo

h. Umieszczanie tabel i wykresów pochodzących z arkusza kalkulacyjnego

i. Odświeżenie wykresu znajdującego się w prezentacji po zmianie danych w źródłowym arkuszu kalkulacyjnym j. Możliwość tworzenia animacji obiektów i całych slajdów

k. Prowadzenie prezentacji w trybie prezentera, gdzie slajdy są widoczne na jednym monitorze lub projektorze, a na drugim widoczne są slajdy i notatki prezentera

l. Pełna zgodność z formatami plików utworzonych za pomocą oprogramowania MS PowerPoint 2003, MS PowerPoint 2007 i 2010.

10.Narzędzie do tworzenia i wypełniania formularzy elektronicznych musi umożliwiać:

a. Przygotowanie formularza elektronicznego i zapisanie go w pliku w formacie XML bez konieczności programowania

b. Umieszczenie w formularzu elektronicznym pól tekstowych, wyboru, daty, list rozwijanych, tabel zawierających powtarzające się zestawy pól do wypełnienia oraz przycisków.

c. Utworzenie w obrębie jednego formularza z jednym zestawem danych kilku widoków z różnym zestawem elementów, dostępnych dla różnych użytkowników.

d. Pobieranie danych do formularza elektronicznego z plików XML lub z lokalnej bazy danych wchodzącej w skład pakietu narzędzi biurowych.

e. Możliwość pobierania danych z platformy do pracy grupowej.

f. Przesłanie danych przy użyciu usługi Web (tzw. web service).

g. Wypełnianie formularza elektronicznego i zapisywanie powstałego w ten sposób dokumentu w pliku w formacie XML.

h. Podpis elektroniczny formularza elektronicznego i dokumentu powstałego z jego wypełnienia.

11.Narzędzie do tworzenia drukowanych materiałów informacyjnych musi umożliwiać:

a. Tworzenie i edycję drukowanych materiałów informacyjnych

b. Tworzenie materiałów przy użyciu dostępnych z narzędziem szablonów:

broszur, biuletynów, katalogów.

c. Edycję poszczególnych stron materiałów.

d. Podział treści na kolumny.

e. Umieszczanie elementów graficznych.

f. wykorzystanie mechanizmu korespondencji seryjnej

g. Płynne przesuwanie elementów po całej stronie publikacji.

h. Eksport publikacji do formatu PDF oraz TIFF.

i. Wydruk publikacji.

j. Możliwość przygotowywania materiałów do wydruku w standardzie CMYK.

12. Narzędzie do zarządzania informacją prywatną (pocztą elektroniczną, kalendarzem, kontaktami i zadaniami) musi umożliwiać:

a. Pobieranie i wysyłanie poczty elektronicznej z serwera pocztowego

b. Filtrowanie niechcianej poczty elektronicznej (SPAM) oraz określanie listy zablokowanych i bezpiecznych nadawców

c. Tworzenie katalogów, pozwalających katalogować pocztę elektroniczną

d. Automatyczne grupowanie poczty o tym samym tytule

e. Tworzenie reguł przenoszących automatycznie nową pocztę elektroniczną do określonych katalogów bazując na słowach zawartych w tytule, adresie nadawcy i odbiorcy

f. Oflagowanie poczty elektronicznej z określeniem terminu przypomnienia

g. Zarządzanie kalendarzem

h. Udostępnianie kalendarza innym użytkownikom

i. Przeglądanie kalendarza innych użytkowników

j. Zapraszanie uczestników na spotkanie, co po ich akceptacji powoduje automatyczne wprowadzenie spotkania

w ich kalendarzach

k. Zarządzanie listą zadań

l. Zlecanie zadań innym użytkownikom

m. Zarządzanie listą kontaktów

n. Udostępnianie listy kontaktów innym użytkownikom

o. Przeglądanie listy kontaktów innych użytkowników

p. Możliwość przesyłania kontaktów innym użytkowników.

*Powyższe wymagania spełnia np. oprogramowanie Microsoft Office 2013 PL w wersji dla edukacji – przy dostawie należy dostarczyć Zamawiającemu pismo z informacją o numerze licencji i numerze autoryzacyjnym niniejszej licencji.* 

Edytor filmów wideo Klasa produktu: edycja wideo i audio Typ licencji: edukacyjny Liczba licencji: 1 pakiet po 4 sztuk (w sumie **4 laptopy**) Obsługiwane systemy operacyjne: Windows XP, Vista, Windows 7 Obsługa procesorów: 64 bitowych WSZYSTKIE KOMPONENTY PAKIETU MUSZĄ BYĆ JEDNEGO PRODUCENTA W skład pakietu oprogramowania wchodzą: 1. Oprogramowanie do nieliniowej edycji video

- 2. Oprogramowanie do tworzenia efektów wizualnych oraz realistycznych animacji edycja wideo
- 3. Narzędzie do nagrywania, edycji, miksowania i profesjonalnej obróbki dźwięku
- AD.1. Oprogramowanie do nieliniowej edycji video
	- $\geq$  Cechy:<br> $\geq$  edytow
	- edytowanie ujęć z kilkunastu kamer,
	- $\triangleright$  konfigurowalne przyciski w pełnoekranowym trybie pracy,
	- miksowanie dźwięku,
	- zaawansowane narzędzia przycinania materiał filmowego na osi czasu lub dynamicznie
	- $\triangleright$  w monitorze za pomocą skrótów klawiaturowych,
	- eliminacja wstrząsów, ruch migawki i inne artefakty związane z nieprawidłowościami
	- $\triangleright$  ruchu kamery,
	- szybki i łatwy sposób edytowania materiału z wielu kamer,
	- trzy-kanałowy korektor kolorów,
	- $\triangleright$  funkcje auto-korekcji,
	- tworzenie masek dla dostosowania wybranego fragmentu klatki,
	- $\geq$  zmienna wielkość miniatur filmów.
	- oczyszczanie klipów i ustawienie punktów wejścia i wyjścia bezpośrednio w oknie
	- projektu, bez konieczności wcześniejszego ładowania źródłowych klipów,
	- współpraca natywna z sekwencjami zdjęć i filmów z najnowszych kamer wideo bez
	- transkodowania lub dekompresji nagrania,
	- dowolne łączenie i kadrowanie dźwięku mono i stereo w klipach,
	- $\triangleright$  łatwe wyszukiwanie utworów on-line,
	- dopasowywanie kolorystyczne zdjęć i filmów i tworzenie spójnego projektu
	- dostosowanego do konkretnego sposobu wyświetlania i urządzenia,
	- wprowadzanie zmiany w locie, bez zatrzymywania odtwarzania,
	- korekta ogólna i zastosowanie filtrów, dostosowanie ich parametrów,
	- dodawanie efektów w czasie rzeczywistym,
	- kodowanie wideo z użyciem niestandardowych formatów,
	- możliwość przekonfigurowania dla innego formatu wyjściowego dla prawie dowolnej
	- kombinacji formatów wideo i urządzeń,
	- zoptymalizowany dla wielordzeniowych procesorów,
	- transkodowanie do formatów HD i SD,

AD.2. Oprogramowanie do tworzenia efektów wizualnych oraz realistycznych animacji – edycja wideo Cechy:

- $\triangleright$  narzędzie służące do tworzenia ruchomej grafiki, animacji oraz efektów specjalnych,
- możliwość pracy z projektami w wysokiej rozdzielczości,
- $\triangleright$  opcje łączenia efektów,
- możliwość skalowania do dowolnej rozdzielczości,
- animacja obrazów, grafiki, tekstu i dźwięków w przestrzeni 2D lub 3D,
- tworzenia kompozycji,
- funkcje śledzenia kamery 3D oraz wytłoczeń tekstu,
- $\triangleright$  edycja stylów związanych z warstwami,
- możliwość importowania plików Avid AAF i FCP 7 XML,

AD.3. Narzędzie do nagrywania, edycji, miksowania i profesjonalnej obróbki dźwięku Cechy:

- wsparcie dla ASIO,
- wielopasmowy kompresor pozwalający na dynamiczną kontrolę dźwięku,
- możliwość zmiany w czasie rzeczywistym ustawień właściwości dźwięku takich jak
- głośność oraz nakładanie efektów podczas miksowania,
- $\triangleright$  wbudowane narzędzia do masteringu,
- możliwość nakładania wielu efektów dźwiękowych jednocześnie,
- $\blacktriangleright$ wbudowane narzędzie no interaktywnej zmiany ustawień wybranych częstotliwości,
- moduł synchronizacji dźwięku z video,
- oczyszczanie dźwięku,
- narzędzia analizy dźwięku,

*Przykładowe oprogramowanie spełniające wymagania np. Pakiet Adobe Master Collection CS6 i Sony Vegas*

#### Gwarancja min. 12 miesięcy

Uwaga: komputer przenośny musi płynnie współpracować z zainstalowanym edytorem wideo i kamerą wideo stanowiącą pozycję nr 3 niemniejszego zadania.

*Przykładowe urządzenia spełniające wymagania: HP Pavilion D7-7240Sw, Dell Inspirion 17 7737, Del 573717*

## **Pozycja nr 2: Dostawa projektorów multimedialnych o następujących parametrach minimalnych: 4 szt.**

Projektor multimedialny + montaż sufitowy. Rodzaj urządzenia Projektor LCD Możliwość 3D: Tak (okulary 3D muszą być dołączone ) Wbudowane urządzenia Głośniki stereofoniczne Projektor o minimalnych parametrach: Jasność min.: 1800 lumeny Współczynnik kontrastu min. 2000:1 (dynamicznie) Odległość projekcji co najmniej w zakresie 2 m - 14 m (lub większy zakres) Rozdzielczość co najmniej 1440 x 1080 (lub wyższa) Współczynnik kształtu obrazu: Szeroki ekran/standard Żywotność lampy min. 3000 godziny / 4000 godziny (tryb ekonomiczny) Kierunek korekcji zniekształceń trapezowych: poziomy/pionowy Korekcja pionowa zniekształceń trapezowych -30 / +30 Korekcja pozioma zniekształceń trapezowych -30 / +30 Wejście sygnału video (minimum): System TV NTSC,SECAM,PAL,PAL-N,PAL-M,NTSC 4.43,PAL 60 Sygnał wideo: analogowy RGB, całkowity sygnał video, sygnał z rozdzielonymi składowymi Standard cyfrowy video High-Definition Multimedia Interface (HDMI) Interfejsy wideo VGA,HDMI, component video, composite video Formaty video telewizji cyfrowej co najmniej 1080p Głośniki (min.): Tryb wyjścia dźwięku Stereo, Moc wyjściowa / kanał 10 wat, Głośnik(i) 2 x kanał prawy / lewy Wejścia (min.): Interfejsy min. 1 x wejście sygnału zespolonego video - RCA Min. 1 x wejście sygnału zespolonego video - RCA x 3 Min. 1 x HDMI - 19 styków HDMI typ A Min. 1 x wejście zespolone wideo / RGB - 15 pin D-Sub (DB-15) Min. 1 x serial RS-232 - 9 pin D-Sub (DB-9) (zarządzający ) Min. 1 x USB 2.0 - 4-pin USB typ A Min. 1 x wejście sygnału audio - RCA x 2 Min. 1 x RJ-45 (zarządzający ) Różne: Akcesoria (min.): Pilot bezprzewodowy Zasilanie: Zasilacz wewnętrzny Napięcie nominalne AC 230 V (50 Hz) Zużycie energii w stanie gotowości) max. 1 wat Standardowy montaż sufitowy do tego modelu projektora Gwarancja min. 12 miesięcy *Przykładowe urządzenia spełniające wymagania: Epson EB-85, Acer H7531D, Optoma DH1017*

#### **Pozycja nr 3: Dostawa kamer cyfrowych o następujących parametrach minimalnych: 5 szt.** Obraz:

Zoom optyczny min. [10x](http://www.ceneo.pl/Kamery_cyfrowe;01710x_P4-374314.htm) Stabilizacja obrazu (minimum) elektroniczna Szybkość migawki (lub lepsza) - 1/10000 - 1/8 sek Funkcje: Edycja nagrań Tak Balans bieli Ręczny, automatyczny Dodatkowe funkcje Aparat fotograficzny Inne Tryb inteligentnej automatyki Oświetlenie:

Filmowanie przy minimalnych oświetleniu min. 3 luksy Dźwięk: Mikrofon Tak System dźwięku [Stereo](http://www.ceneo.pl/Kamery_cyfrowe;017Stereo_P7-375411.htm) Techniczne: Rodzaj nośnika [Pamięć Flash](http://www.ceneo.pl/Kamery_cyfrowe;017Pamiec_Flash_P2-33709.htm) Nośnik danych (minimalnie) Karta SD, Karta SDHC Dodatkowe złącza AV, Słuchawkowe Ekran LCD Tak Format Full HD Tak HDMI Tak Inne Wyświetlacz: min. 500 tys. Punktów Przekątna wyświetlacza (minimalnie) [3"](http://www.ceneo.pl/Kamery_cyfrowe;0173_P5-375384.htm) Przetwornik [mln. punktów] (minimum) 5 Rodzaj matrycy CMOS Rozmiar matrycy [cal](minimum) 1/2.9 Stabilizator obrazu Elektroniczny, optyczny System dźwięku Stereo USB (lub lepszy) 2.0 Zbliżenie optyczne (minimum) x10 Załączone wyposażenie (co najmniej) Pilot, Akumulator , Zasilacz , Kabel USB, Kabel AV Gwarancja min. 12 miesięcy *Przykładowe urządzenia spełniające wymagania: Sony HDR-PJ650VE, Sony HDR-PJ810E, Canon Legria HFg30*

### **Zadanie nr 6: Dostawa stacjonarnego zestawu komputerowego i drukarki dla Katedry Inżynierii Produkcji Rolno - Spożywczej Uniwersytetu Rzeszowskiego**

## **Pozycja nr 1: Dostawa stacjonarnego zestawu komputerowego o następujących parametrach minimalnych:1 szt.**

Komputer stacjonarny z monitorem LCD

Opis zastosowania:

- potrzeby edukacyjne i badawcze,
- standardowe aplikacje biurowe, aplikacje wielowątkowe, przetwarzanie graficzne,
- dostęp do Internetu.

Podstawowe parametry jednostki:

- Komputer stacjonarny
- Pamięć operacyjna min. 8192 MB
- Procesor i karta graficzna odpowiadające opisowi zastosowania
- Dysk twardy 1 TB (minimum 500GB)
- Zasilacz pozwalający na stabilną pracę przy maksymalnym obciążeniu komputera o wszystkie możliwe karty rozszerzeń
- Minimum 4 gniazda USB 2.0 (w tym  $2$  przedni panel obudowy)
- Złącze video zgodne z zaoferowanym monitorem
- Naped optyczny DVD-RW
- Karta dźwiękową zintegrowana z płytą główną
- Zainstalowany system operacyjny
- Mysz optyczna USB
- Klawiatura USB
- Minimum 2 lata gwarancji
- Dostęp do aktualnych sterowników zainstalowanych w komputerze urządzeń, realizowany poprzez podanie identyfikatora klienta lub modelu komputera na wskazanej stronie internetowej.
- Podstawowe parametry monitora:
	- Typ matrycy TN
		- Typ wyświetlacza LED
	- Rozmiar ekranu 21,5 cala
	- $\bullet$  Format 16:9
	- Nominalna rozdzielczość co najmniej 1920 x 1080
	- Czas reakcji matrycy– max. 5ms
- Jasność ekranu: co najmniej 200 cd/m2
- Liczba wyświetlanych kolorów co najmniej 16,7 mln
- Podstawowe złącza: analogowe (D-Sub), cyfrowe (DVI-D)
- Minimum 2 lata gwarancji

# **Pozycja nr 2: Dostawa drukarki o następujących parametrach minimalnych:1 szt.**

Podstawowe parametry drukarki:

- Druk laserowy, monochromatyczny
- Rozdzielczość druku [dpi] co najmniej 2400 x 600
- Prędkość wydruku min. 18 str./min (formatA4)
- Wspierane systemy operacyjne Windows XP, Windows XP Professional x64, Windows Vista, Windows Vista x64Windows 7, Windows 7 x64, Windows 8 x64
- Standard min. USB 2.0
- Podajnik min. 150 arkuszy
- Możliwość drukowania na różnych nośnikach (papier zwykły, fotograficzny, folia, koperty, etykiety, karton)
- Dołączony kabel USB min. 1,8 m
- Gwarancja minimum 12 miesięcy

## **Zadanie nr 7: Dostawa stacjonarnego zestawu komputerowego Biura Karier Uniwersytetu Rzeszowskiego o następujących parametrach minimalnych:1 szt.**

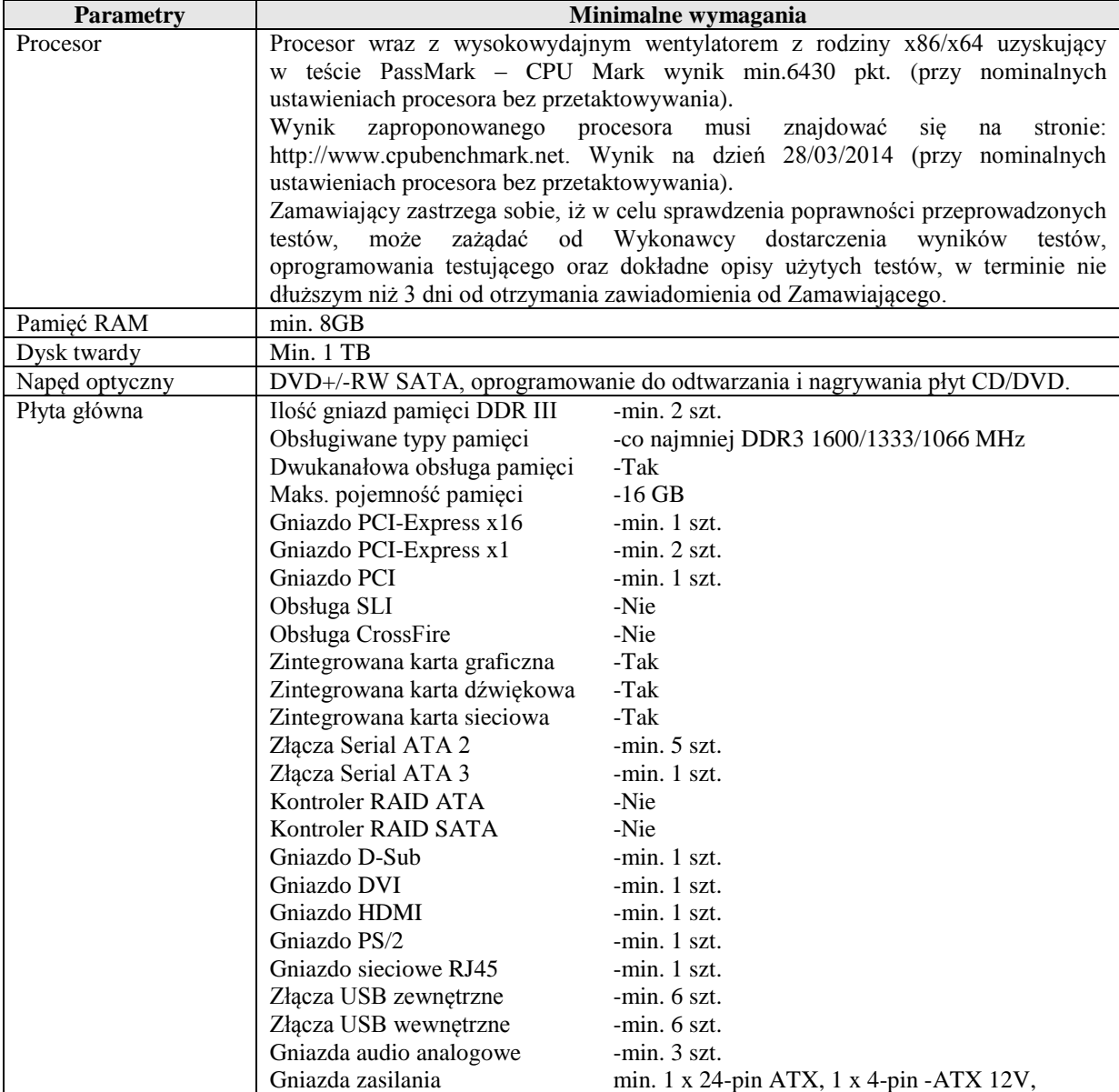

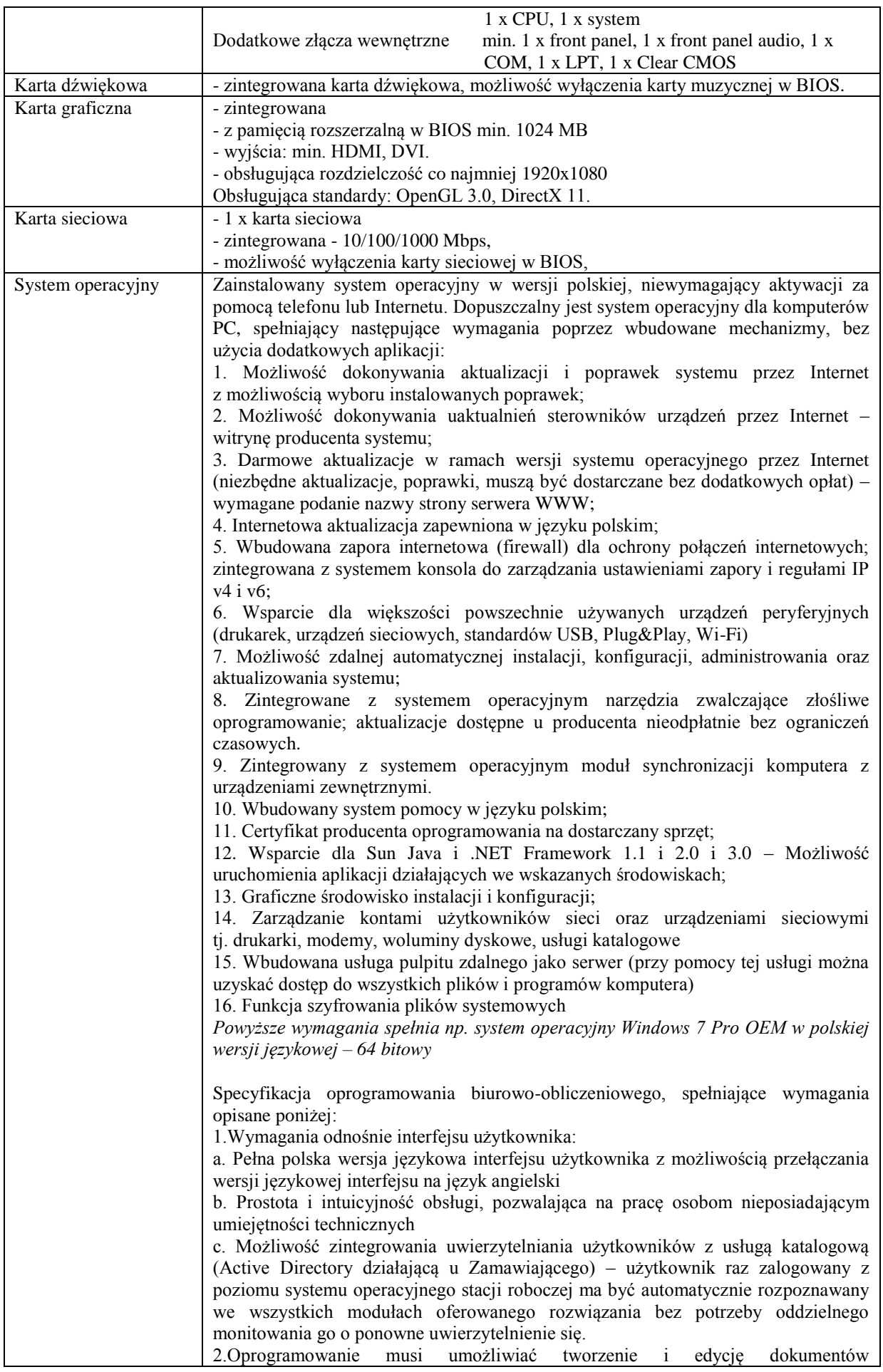

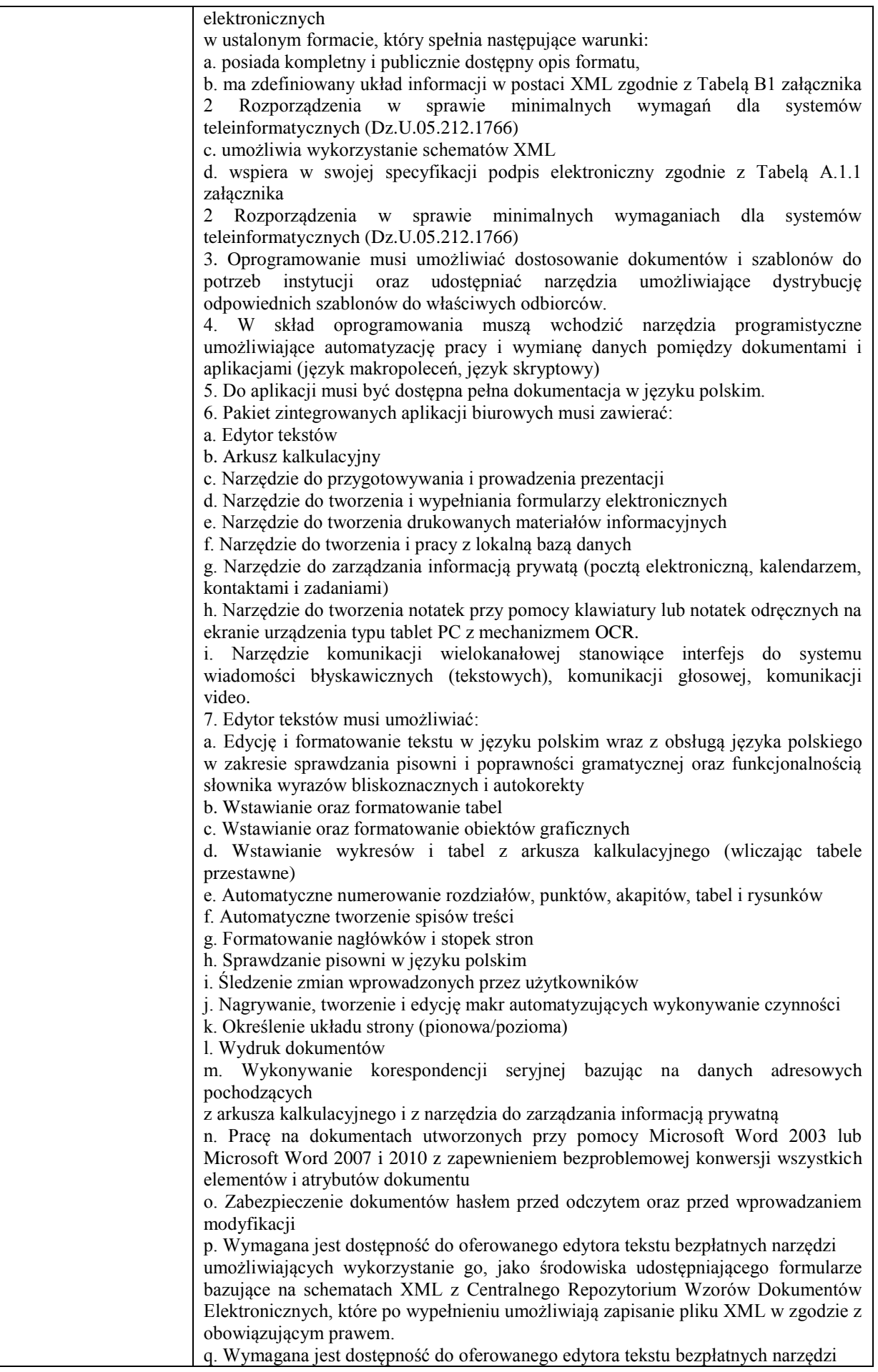

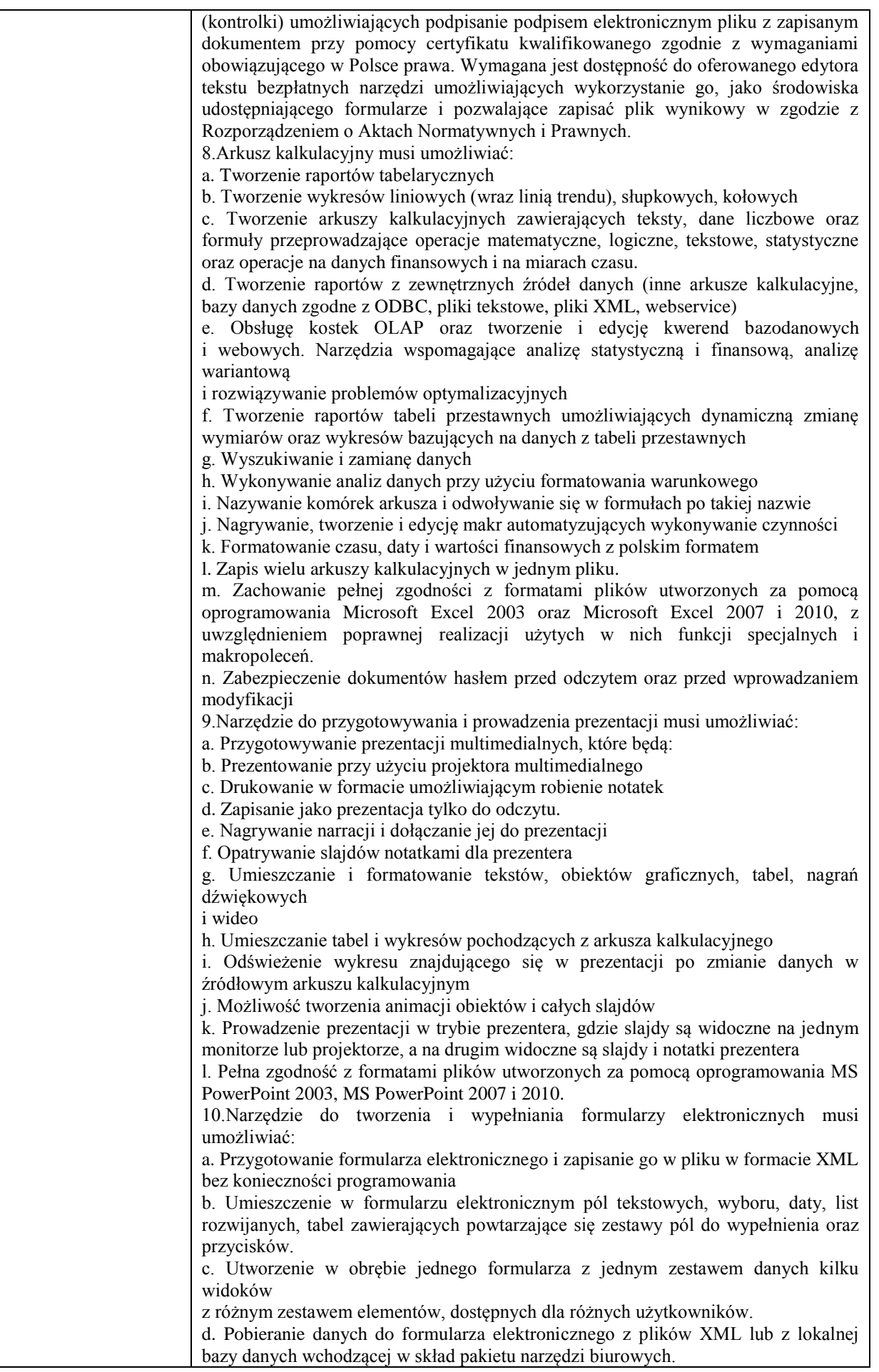

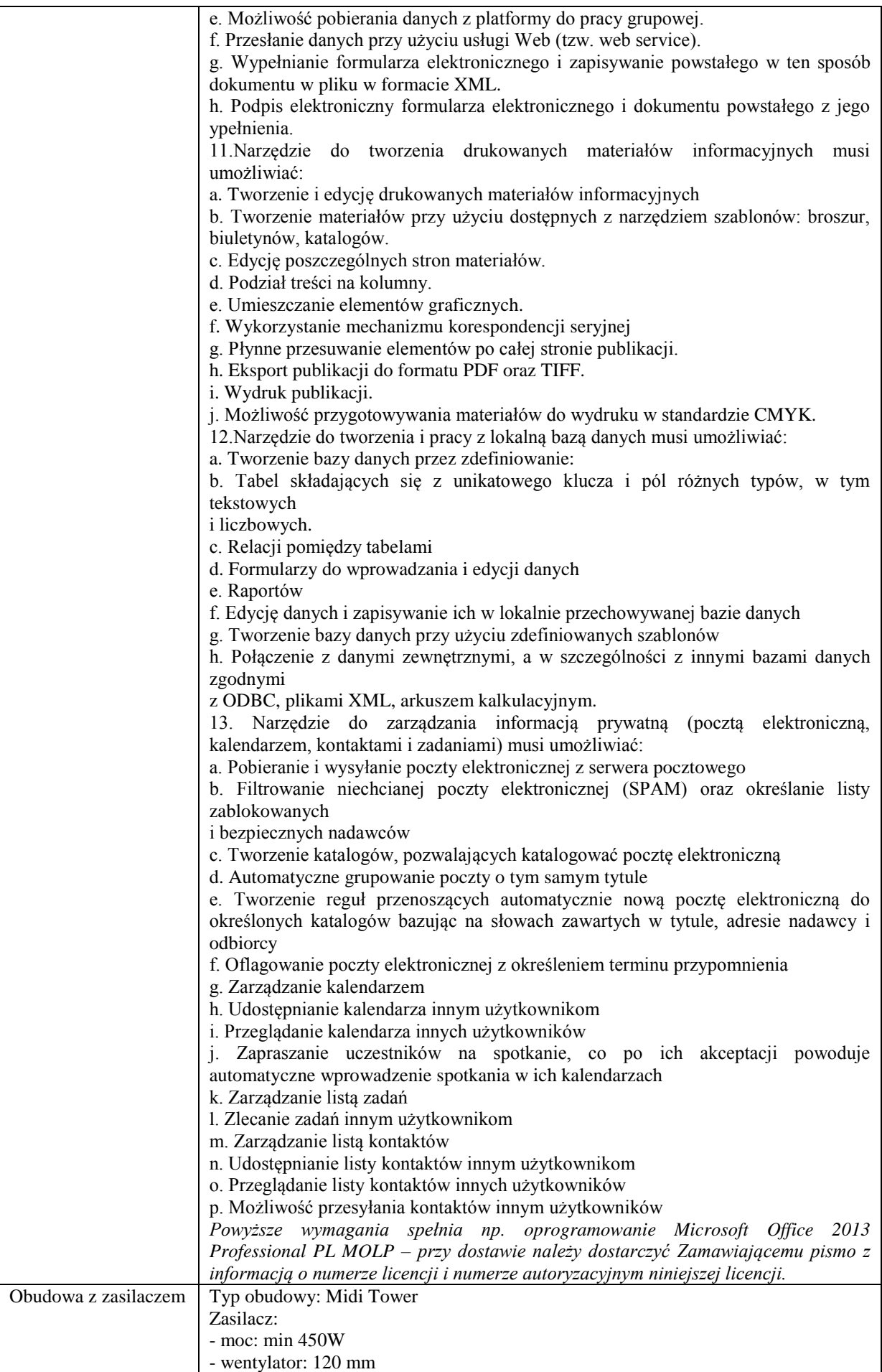

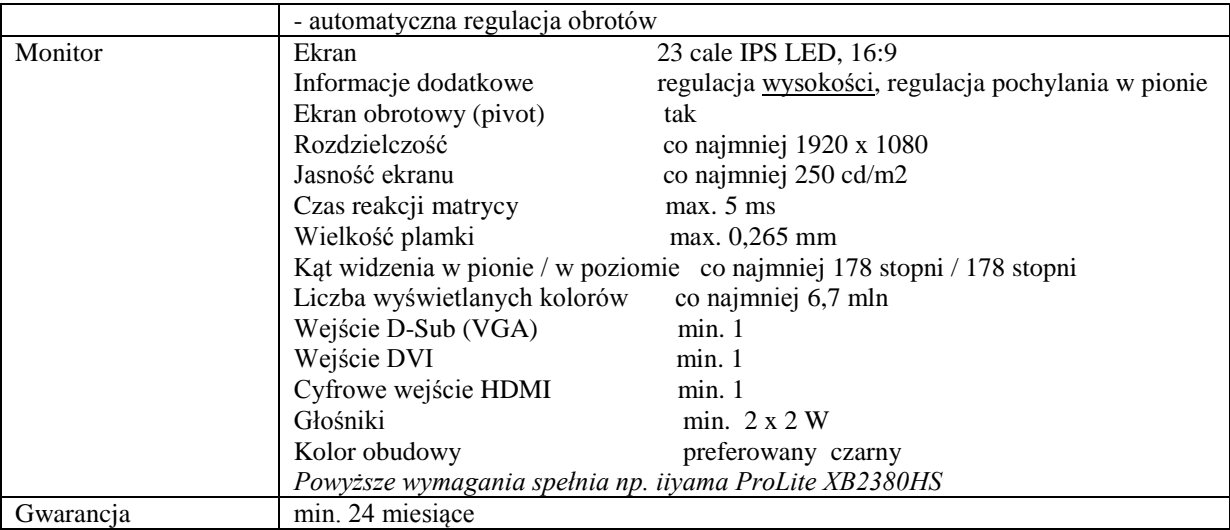

## **Zadanie nr 8: Dostawa stacjonarnego zestawu komputerowego dla Wydziału Matematyczno - Przyrodniczego Uniwersytetu Rzeszowskiego o następujących parametrach minimalnych:1 szt.**

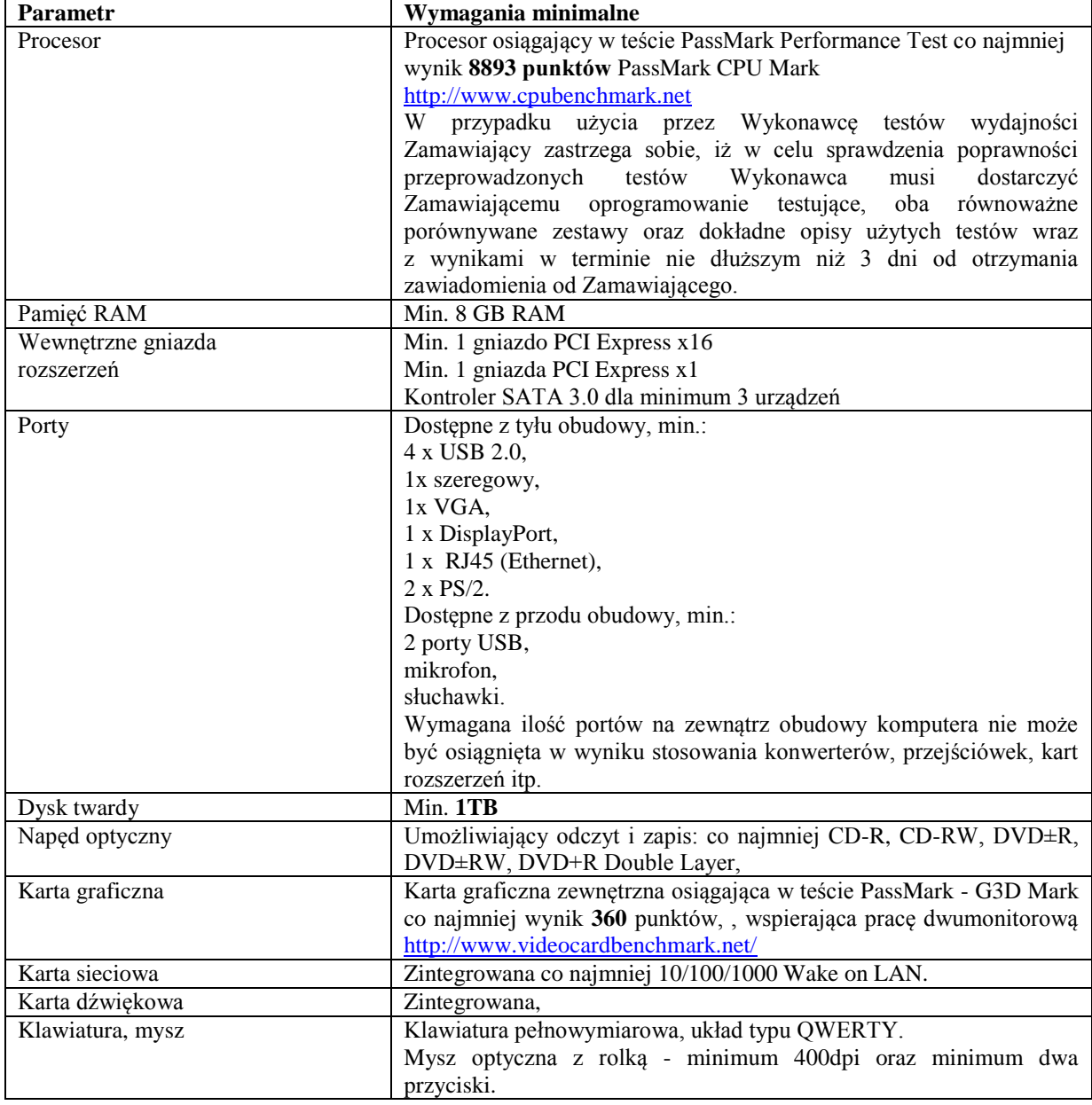

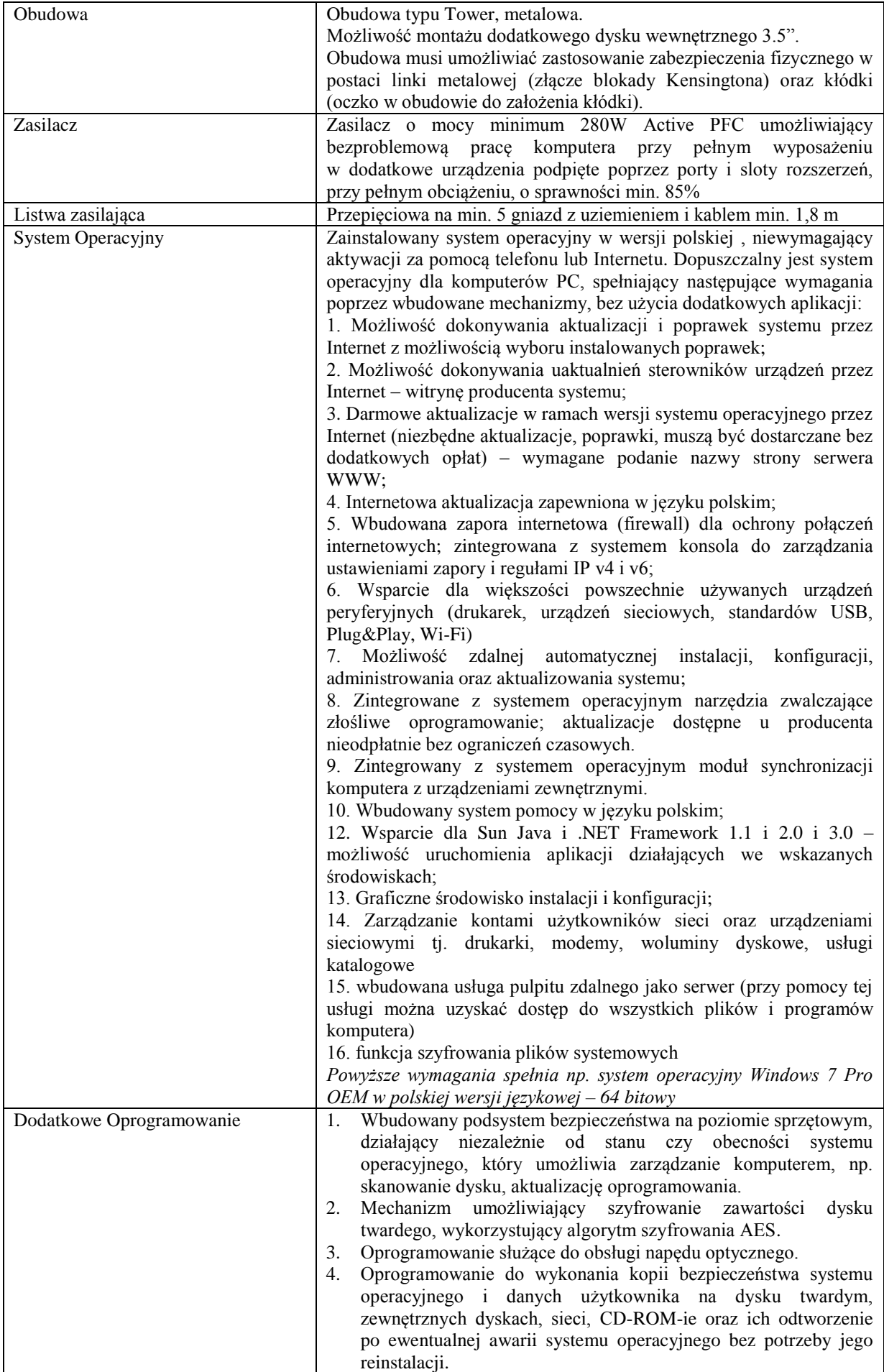

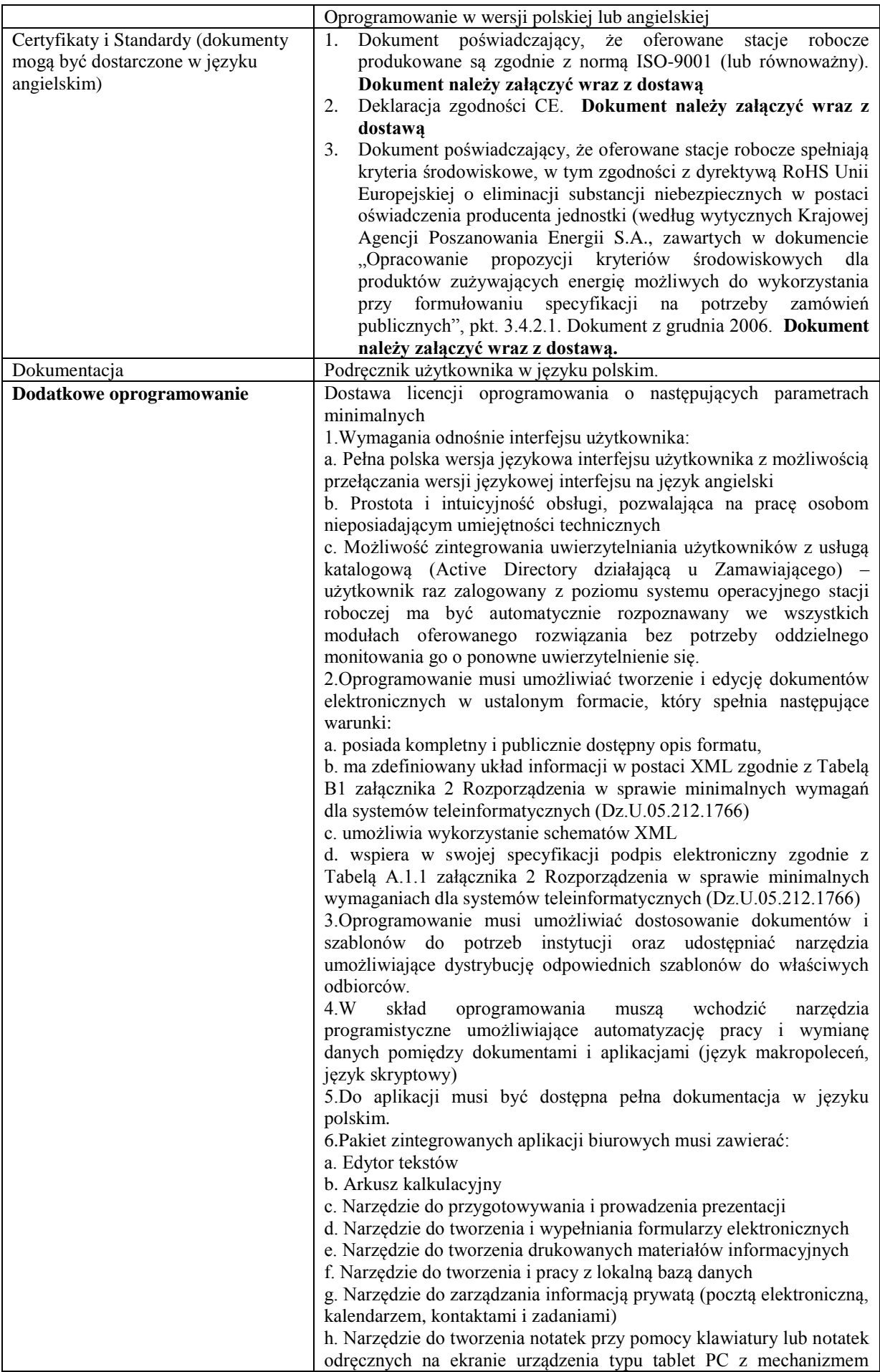

OCR.

i. Narzędzie komunikacji wielokanałowej stanowiące interfejs do systemu wiadomości błyskawicznych (tekstowych), komunikacji głosowej, komunikacji video.

7.Edytor tekstów musi umożliwiać:

a. Edycję i formatowanie tekstu w języku polskim wraz z obsługą języka polskiego w zakresie sprawdzania pisowni i poprawności gramatycznej oraz funkcjonalnością słownika wyrazów bliskoznacznych i autokorekty

b. Wstawianie oraz formatowanie tabel

c. Wstawianie oraz formatowanie obiektów graficznych

d. Wstawianie wykresów i tabel z arkusza kalkulacyjnego (wliczając tabele przestawne)

e. Automatyczne numerowanie rozdziałów, punktów, akapitów, tabel i rysunków

f. Automatyczne tworzenie spisów treści

g. Formatowanie nagłówków i stopek stron

h. Sprawdzanie pisowni w języku polskim

i. Śledzenie zmian wprowadzonych przez użytkowników

j. Nagrywanie, tworzenie i edycję makr automatyzujących wykonywanie czynności

k. Określenie układu strony (pionowa/pozioma)

l. Wydruk dokumentów

m. Wykonywanie korespondencji seryjnej bazując na danych adresowych pochodzących z arkusza kalkulacyjnego i z narzędzia do zarządzania informacją prywatną

n. Pracę na dokumentach utworzonych przy pomocy Microsoft Word 2003 lub Microsoft Word 2007 i 2010 z zapewnieniem bezproblemowej konwersji wszystkich elementów i atrybutów dokumentu

o. Zabezpieczenie dokumentów hasłem przed odczytem oraz przed wprowadzaniem modyfikacji

p. Wymagana jest dostępność do oferowanego edytora tekstu bezpłatnych narzędzi umożliwiających wykorzystanie go, jako środowiska udostępniającego formularze bazujące na schematach XML z Centralnego Repozytorium Wzorów Dokumentów Elektronicznych, które po wypełnieniu umożliwiają zapisanie pliku XML w zgodzie z obowiązującym prawem.

q. Wymagana jest dostępność do oferowanego edytora tekstu bezpłatnych narzędzi (kontrolki) umożliwiających podpisanie podpisem elektronicznym pliku z zapisanym dokumentem przy pomocy certyfikatu kwalifikowanego zgodnie z wymaganiami obowiązującego w Polsce prawa.

Wymagana jest dostępność do oferowanego edytora tekstu bezpłatnych narzędzi umożliwiających wykorzystanie go, jako środowiska udostępniającego formularze i pozwalające zapisać plik wynikowy w zgodzie z Rozporządzeniem o Aktach Normatywnych i Prawnych.

8.Arkusz kalkulacyjny musi umożliwiać:

a. Tworzenie raportów tabelarycznych

b. Tworzenie wykresów liniowych (wraz linią trendu), słupkowych, kołowych

c. Tworzenie arkuszy kalkulacyjnych zawierających teksty, dane liczbowe oraz formuły przeprowadzające operacje matematyczne, logiczne, tekstowe, statystyczne oraz operacje na danych finansowych i na miarach czasu.

d. Tworzenie raportów z zewnętrznych źródeł danych (inne arkusze kalkulacyjne, bazy danych zgodne z ODBC, pliki tekstowe, pliki XML, webservice)

e. Obsługę kostek OLAP oraz tworzenie i edycję kwerend bazodanowych i webowych. Narzędzia wspomagające analizę statystyczną i finansową, analizę wariantową i rozwiązywanie

problemów optymalizacyjnych f. Tworzenie raportów tabeli przestawnych umożliwiających dynamiczną zmianę wymiarów oraz wykresów bazujących na danych z tabeli przestawnych g. Wyszukiwanie i zamianę danych h. Wykonywanie analiz danych przy użyciu formatowania warunkowego i. Nazywanie komórek arkusza i odwoływanie się w formułach po takiej nazwie j. Nagrywanie, tworzenie i edycję makr automatyzujących wykonywanie czynności k. Formatowanie czasu, daty i wartości finansowych z polskim formatem l. Zapis wielu arkuszy kalkulacyjnych w jednym pliku. m. Zachowanie pełnej zgodności z formatami plików utworzonych za pomocą oprogramowania Microsoft Excel 2003 oraz Microsoft Excel 2007 i 2010, z uwzględnieniem poprawnej realizacji użytych w nich funkcji specjalnych i makropoleceń. n. Zabezpieczenie dokumentów hasłem przed odczytem oraz przed wprowadzaniem modyfikacji 9.Narzędzie do przygotowywania i prowadzenia prezentacji musi umożliwiać: a. Przygotowywanie prezentacji multimedialnych, które będą: b. Prezentowanie przy użyciu projektora multimedialnego c. Drukowanie w formacie umożliwiającym robienie notatek d. Zapisanie jako prezentacja tylko do odczytu. e. Nagrywanie narracji i dołączanie jej do prezentacji f. Opatrywanie slajdów notatkami dla prezentera g. Umieszczanie i formatowanie tekstów, obiektów graficznych, tabel, nagrań dźwiękowych i wideo h. Umieszczanie tabel i wykresów pochodzących z arkusza kalkulacyjnego i. Odświeżenie wykresu znajdującego się w prezentacji po zmianie danych w źródłowym arkuszu kalkulacyjnym j. Możliwość tworzenia animacji obiektów i całych slajdów k. Prowadzenie prezentacji w trybie prezentera, gdzie slajdy są widoczne na jednym monitorze lub projektorze, a na drugim widoczne są slajdy i notatki prezentera l. Pełna zgodność z formatami plików utworzonych za pomocą oprogramowania MS PowerPoint 2003, MS PowerPoint 2007 i 2010. 10.Narzędzie do tworzenia i wypełniania formularzy elektronicznych musi umożliwiać: a. Przygotowanie formularza elektronicznego i zapisanie go w pliku w formacie XML bez konieczności programowania b. Umieszczenie w formularzu elektronicznym pól tekstowych, wyboru, daty, list rozwijanych, tabel zawierających powtarzające się zestawy pól do wypełnienia oraz przycisków. c. Utworzenie w obrębie jednego formularza z jednym zestawem danych kilku widoków z różnym zestawem elementów, dostępnych dla różnych użytkowników. d. Pobieranie danych do formularza elektronicznego z plików XML lub z lokalnej bazy danych wchodzącej w skład pakietu narzędzi biurowych. e. Możliwość pobierania danych z platformy do pracy grupowej. f. Przesłanie danych przy użyciu usługi Web (tzw. web service). g. Wypełnianie formularza elektronicznego i zapisywanie powstałego w ten sposób dokumentu w pliku w formacie XML. h. Podpis elektroniczny formularza elektronicznego i dokumentu powstałego z jego wypełnienia. 11.Narzędzie do tworzenia drukowanych materiałów informacyjnych musi umożliwiać: a. Tworzenie i edycję drukowanych materiałów informacyjnych

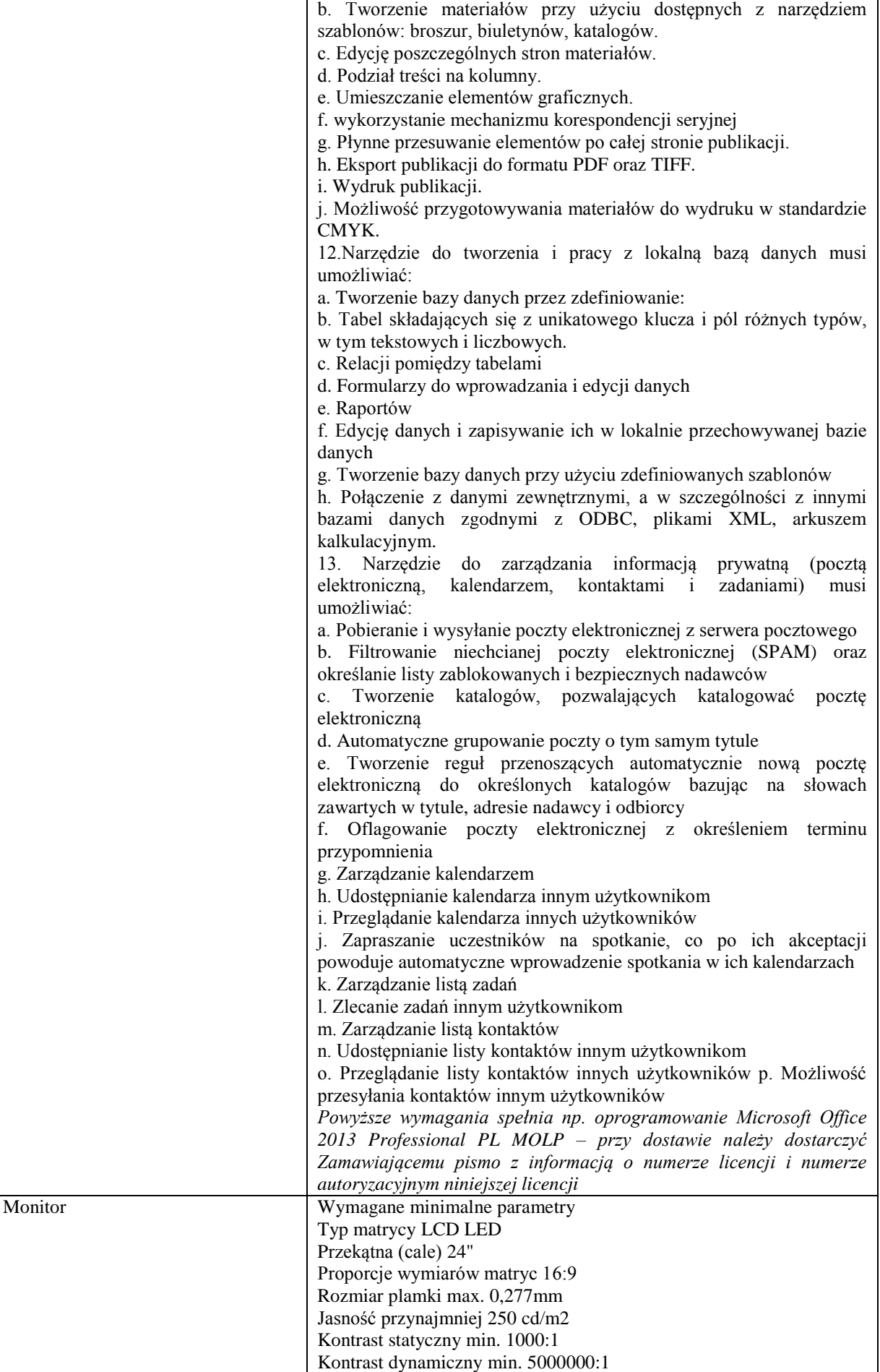

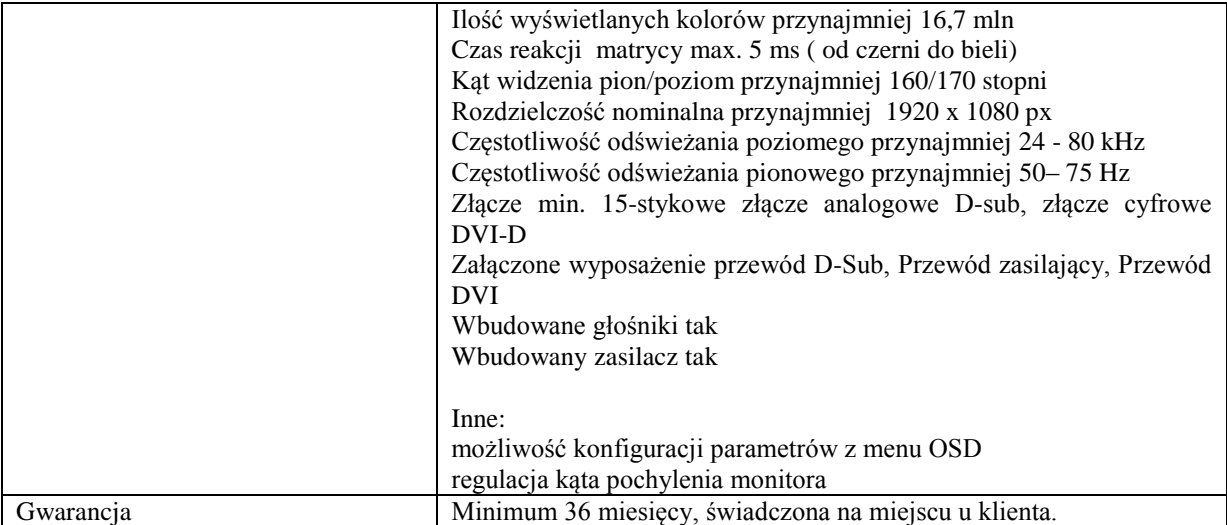

## **Zadanie nr 9: Dostawa komputerów przenośnych dla Wydziału Medycznego Uniwersytetu Rzeszowskiego o następujących parametrach minimalnych: 3 szt.**

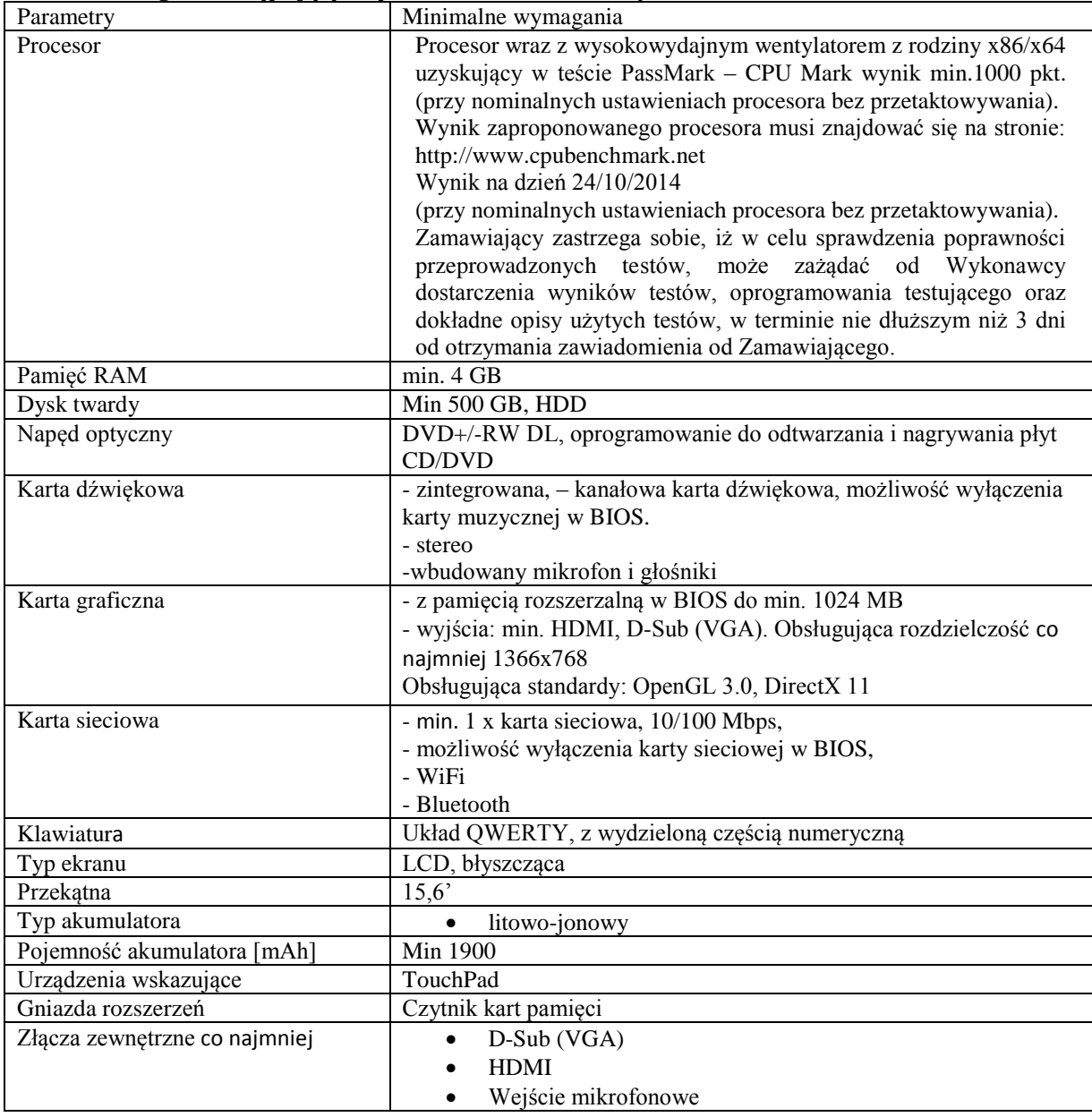

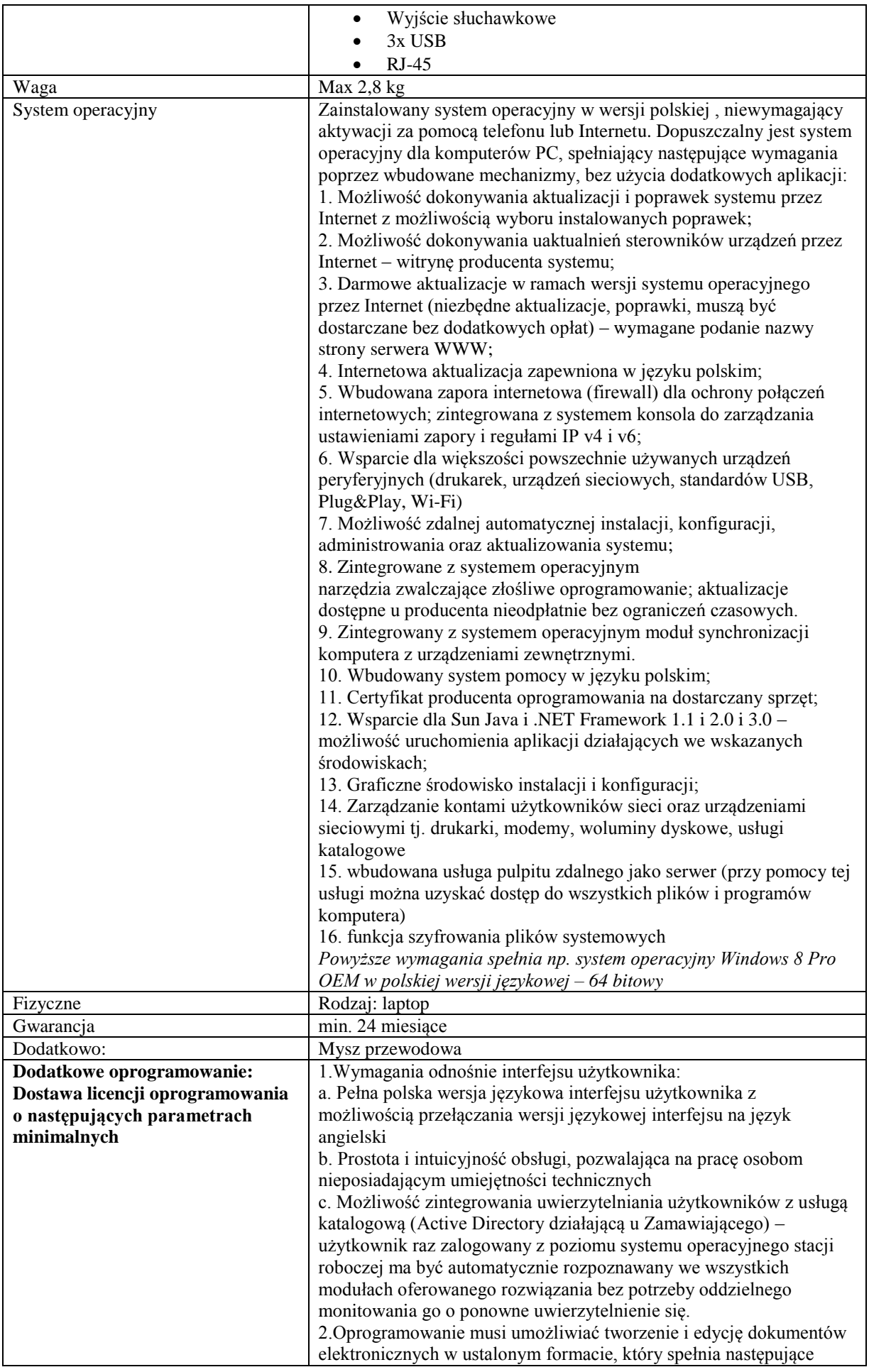

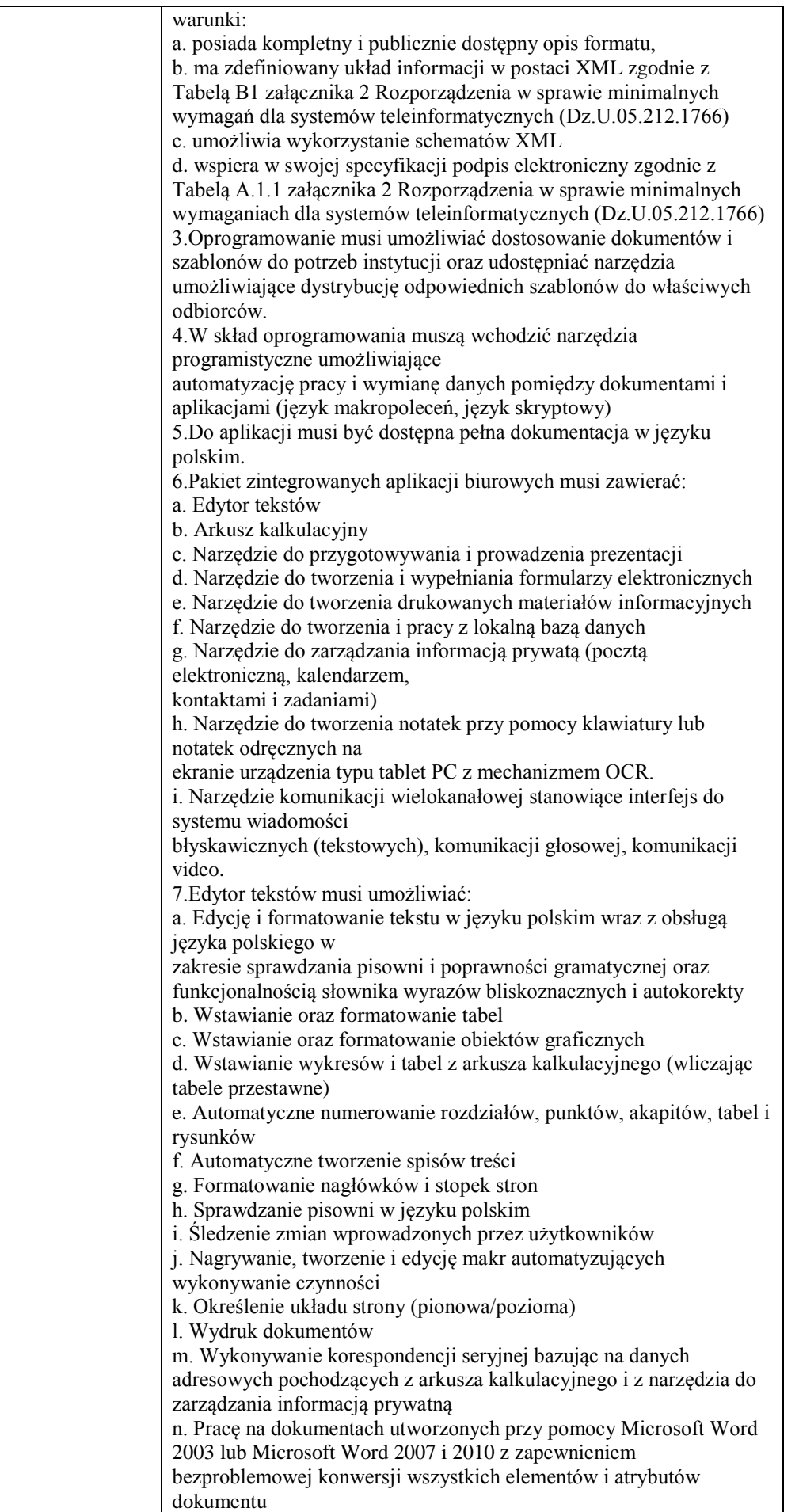

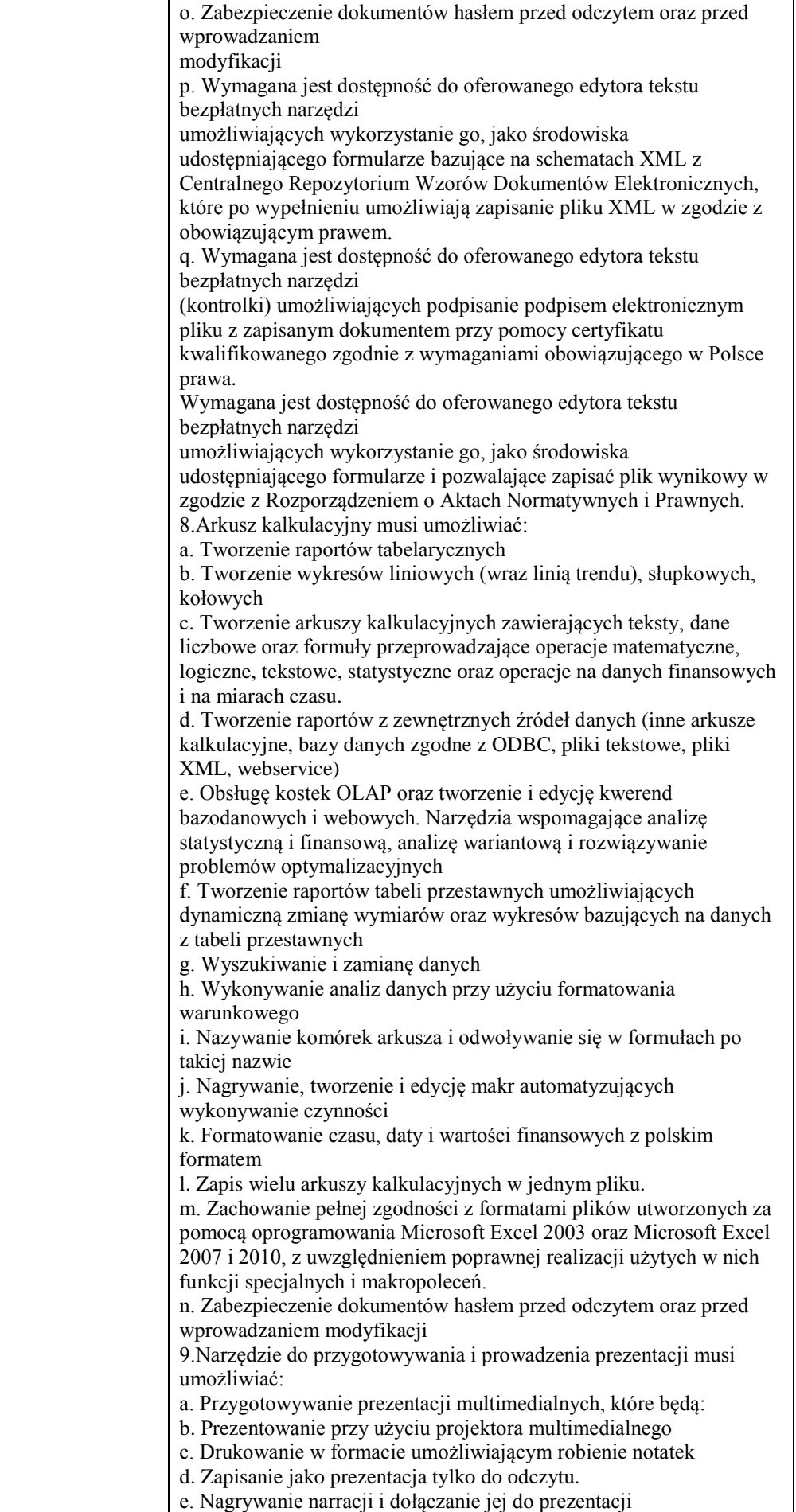

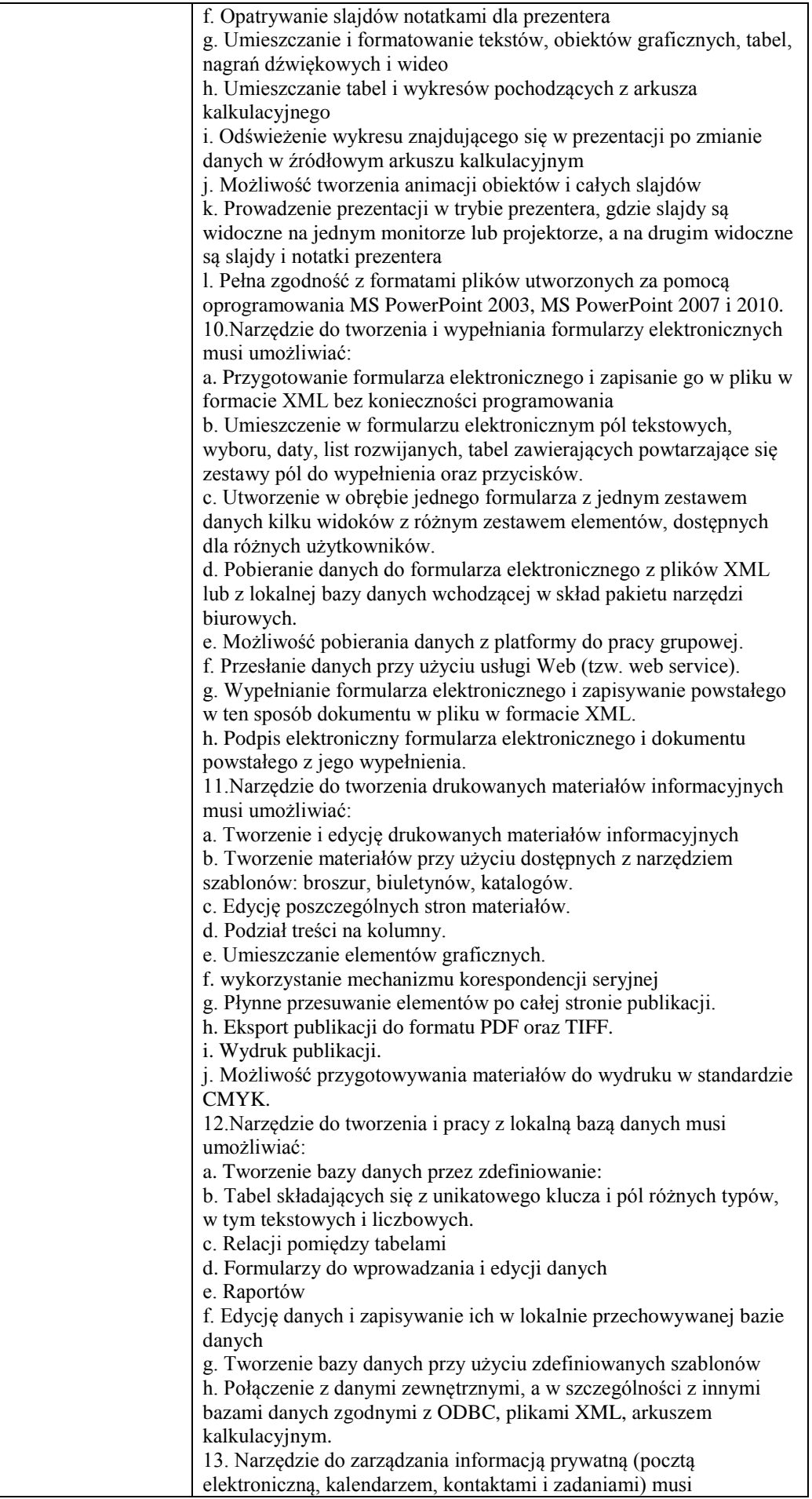

| umożliwiać:                                                          |
|----------------------------------------------------------------------|
| a. Pobieranie i wysyłanie poczty elektronicznej z serwera pocztowego |
| b. Filtrowanie niechcianej poczty elektronicznej (SPAM) oraz         |
| określanie listy zablokowanych i bezpiecznych nadawców               |
| c. Tworzenie katalogów, pozwalających katalogować pocztę             |
| elektroniczną                                                        |
| d. Automatyczne grupowanie poczty o tym samym tytule                 |
| e. Tworzenie reguł przenoszących automatycznie nową pocztę           |
| elektroniczną do określonych katalogów bazując na słowach            |
| zawartych w tytule, adresie nadawcy i odbiorcy                       |
| f. Oflagowanie poczty elektronicznej z określeniem terminu           |
| przypomnienia                                                        |
| g. Zarządzanie kalendarzem                                           |
| h. Udostępnianie kalendarza innym użytkownikom                       |
| i. Przeglądanie kalendarza innych użytkowników                       |
| j. Zapraszanie uczestników na spotkanie, co po ich akceptacji        |
| powoduje automatyczne wprowadzenie spotkania w ich kalendarzach      |
| k. Zarządzanie listą zadań                                           |
| l. Zlecanie zadań innym użytkownikom                                 |
| m. Zarządzanie listą kontaktów                                       |
| n. Udostępnianie listy kontaktów innym użytkownikom                  |
| o. Przeglądanie listy kontaktów innych użytkowników                  |
| p. Możliwość przesyłania kontaktów innym użytkowników                |

**Zadanie nr 10: Dostawa kserokopiarki dla Wydziału Socjologiczno - Historycznego Uniwersytetu Rzeszowskiego o następujących parametrach minimalnych: 1 szt.**

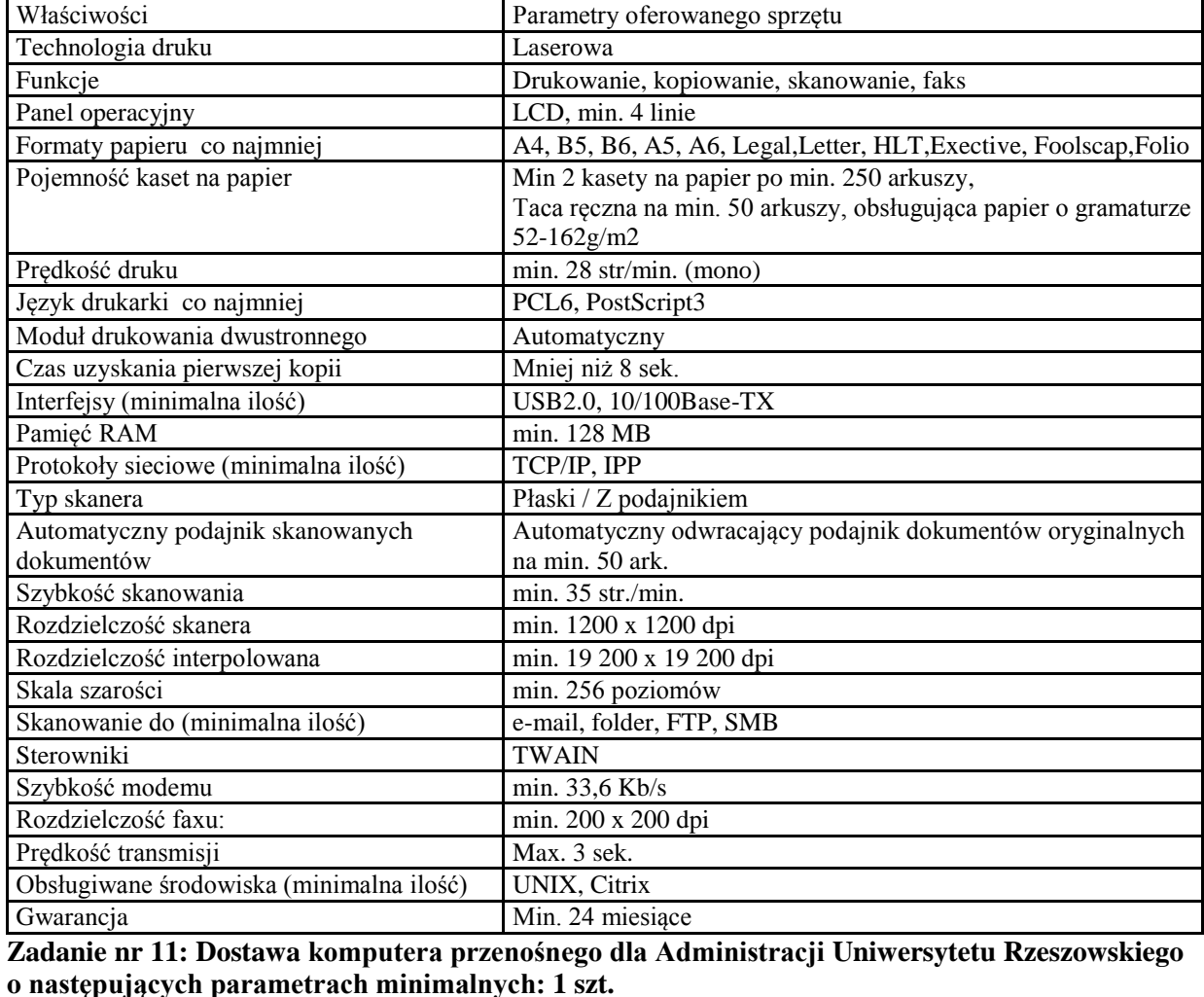

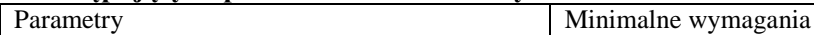

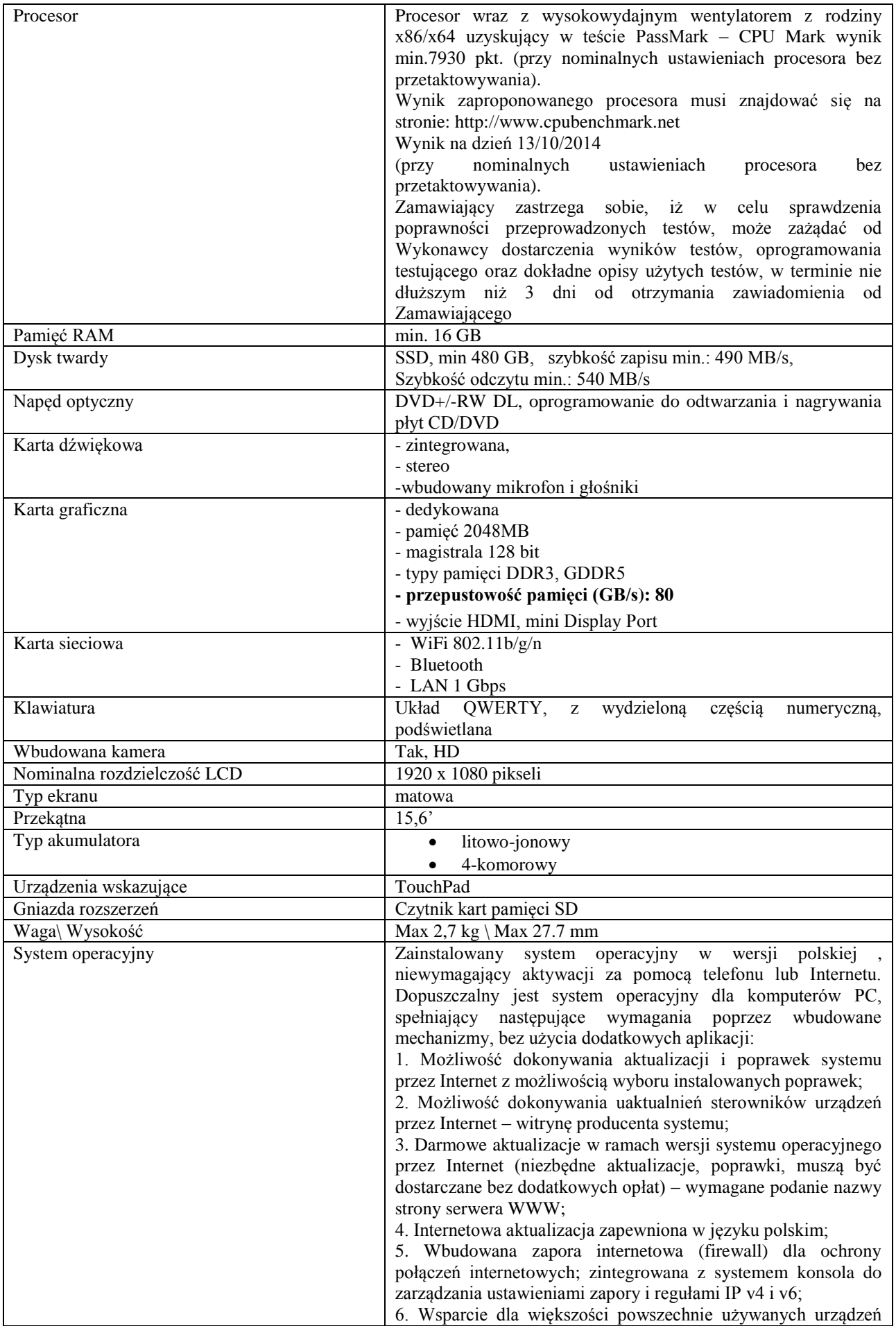

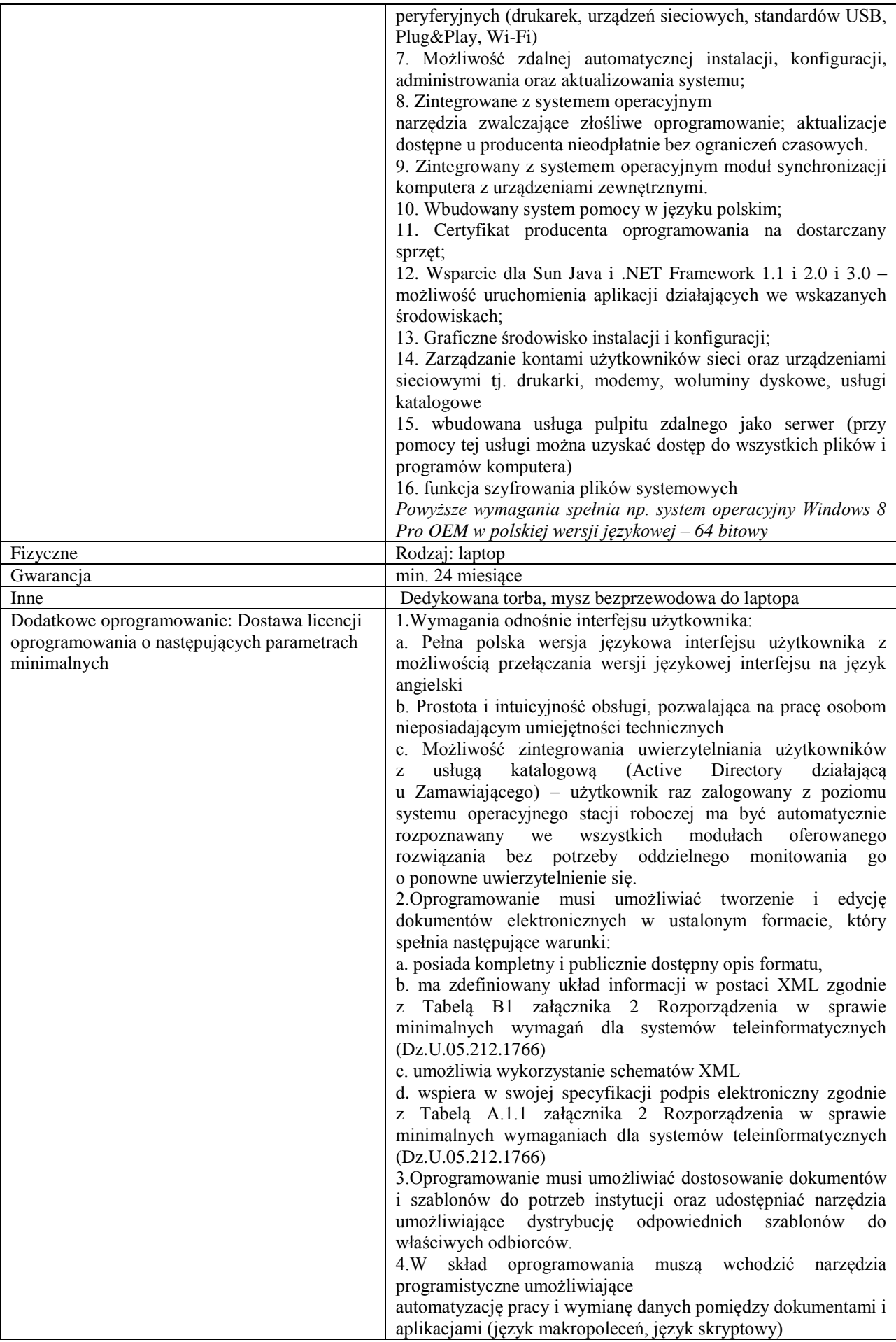

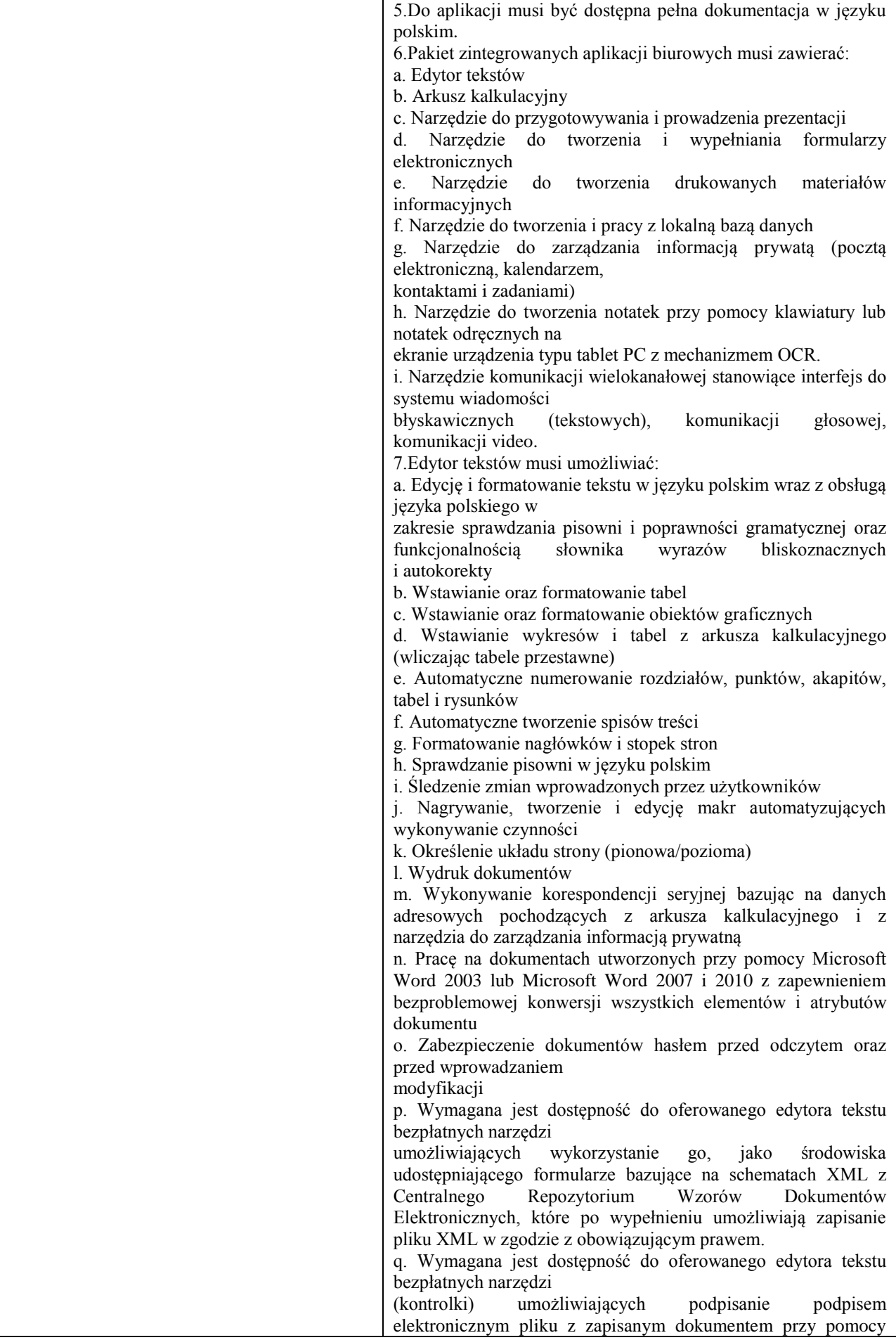

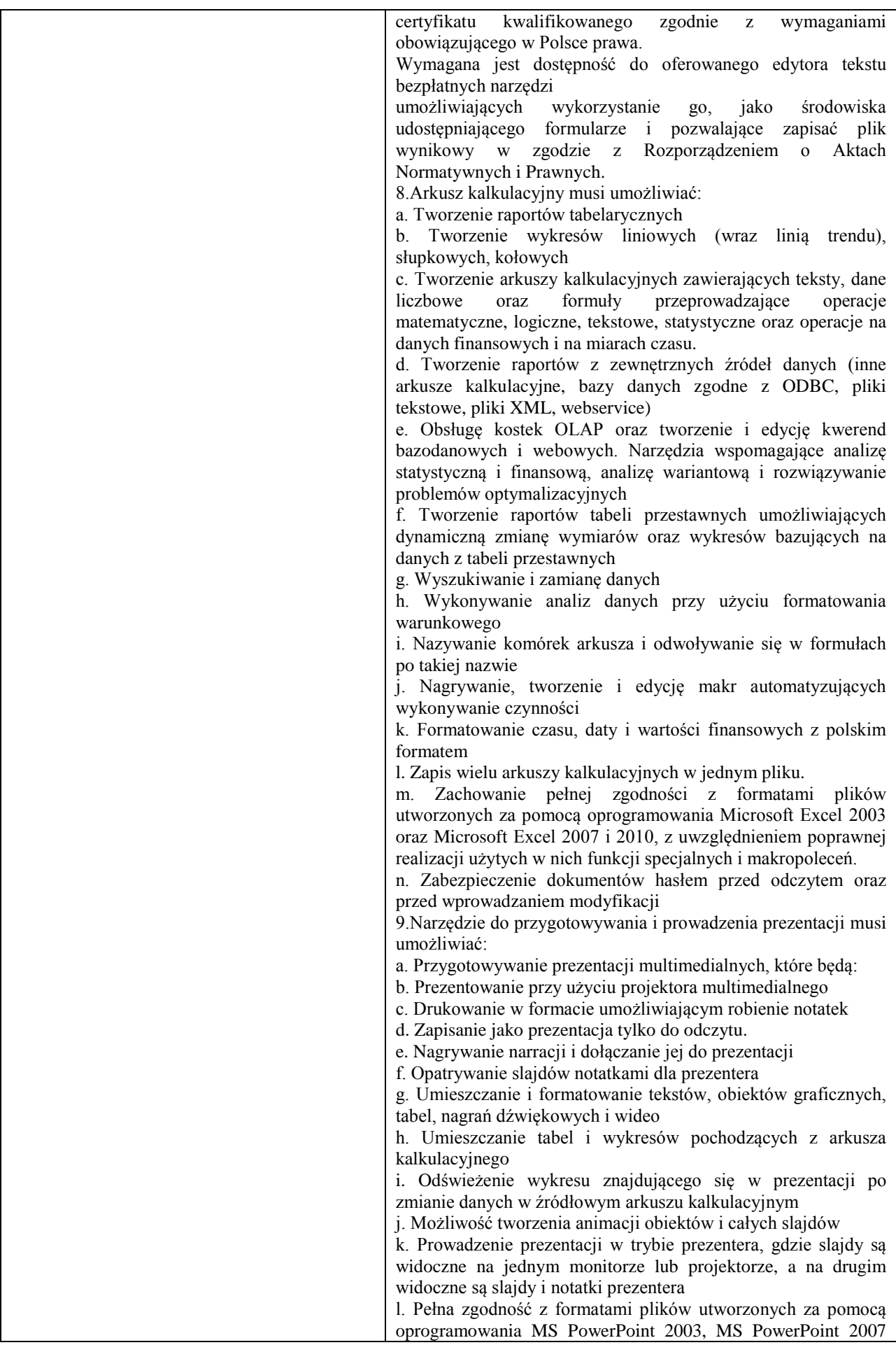

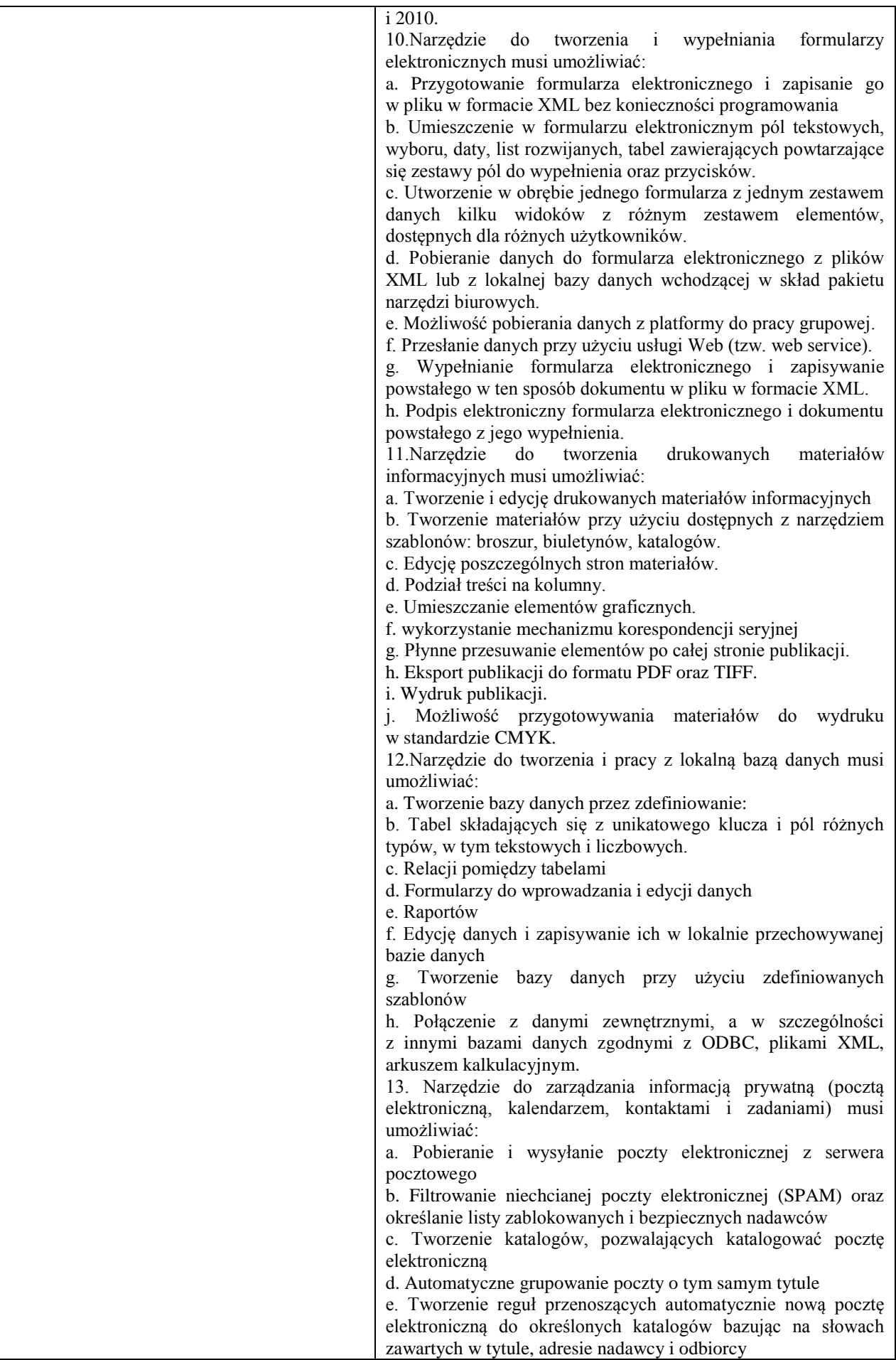

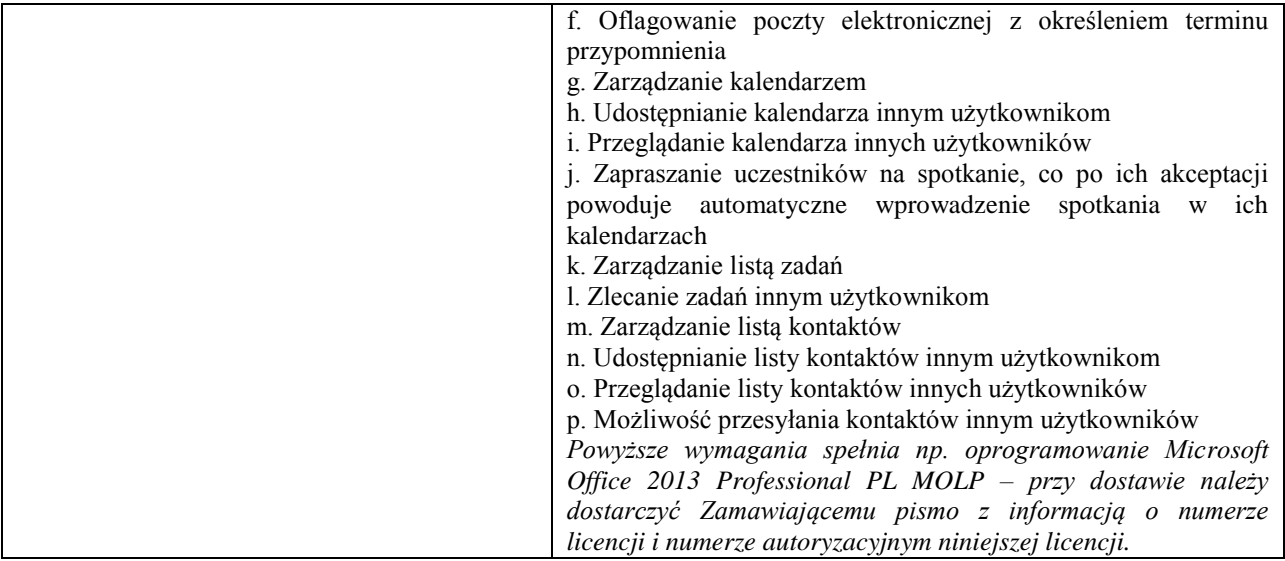

*Przykładowe urządzenia spełniające wymagania: ASUS N550JK-CN057H - 480GB SSD | 16GB*